## DATABASE SYSTEM FOR COMPUTING EQUIPMENT INVENTORY

# A DATABASE SYSTEM FOR THE CONTROL AND MAINTENANCE OF COMPUTING EQUIPMENT INVENTORY

By

VIDYA PANDE, M.A.

## A Thesis

Submitted to the School of Graduate Studies in Partial Fuifilment of the Requirements

for the Degree

Master of Science

McMaster University

January, 1979

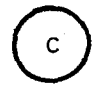

MASTER OF SCIENCE (1978) ( Compu ta ti on)

McMASTER UNIVERSITY Hamilton, Ontario

TITLE: A Database System for the Control and Maintenance of Computing Equipment Inventory

AUTHOR: Vidya Pande, M.A.

(Delhi University)

SUPERVISOR: Professor J.S. Masterson

NUMBER OF PAGES: vi, 78

#### ABSTRACT

It is proposed to design, develop and implement a data base system to support the requirement of the Technical Computing Services department of McMaster University with respect to their responsibilities for the control and servicing of units of computing equipment at McMaster University.

This data base contains information concerning each unit of equipment, its manufacturer, custodian, model number, serial number, purchase or lease record, maintenance record, past and present locations and service record.

This project determines various cross-sections of this information to be retrieved. This includes the development of software to create, maintain, update the data base and to produce necessary reports. The design is implemented by CDC's DMS-170 with COBOL 5 as the host language.

iii

## ACKNOWLEDGEMENTS

I wish to express my appreciation to my Supervisor, Professor J.S. Masterson, for his guidance, assistance and continuous encouragement throughout this project. His comments, suggestions and discussion have been very valuable.

I would also like to thank Dr. J.S. Stephens and Mrs. Jackie Macdonald for their helpful discussion and Professor K. Redish for reading this manuscript.

## TABLE OF CONTENTS

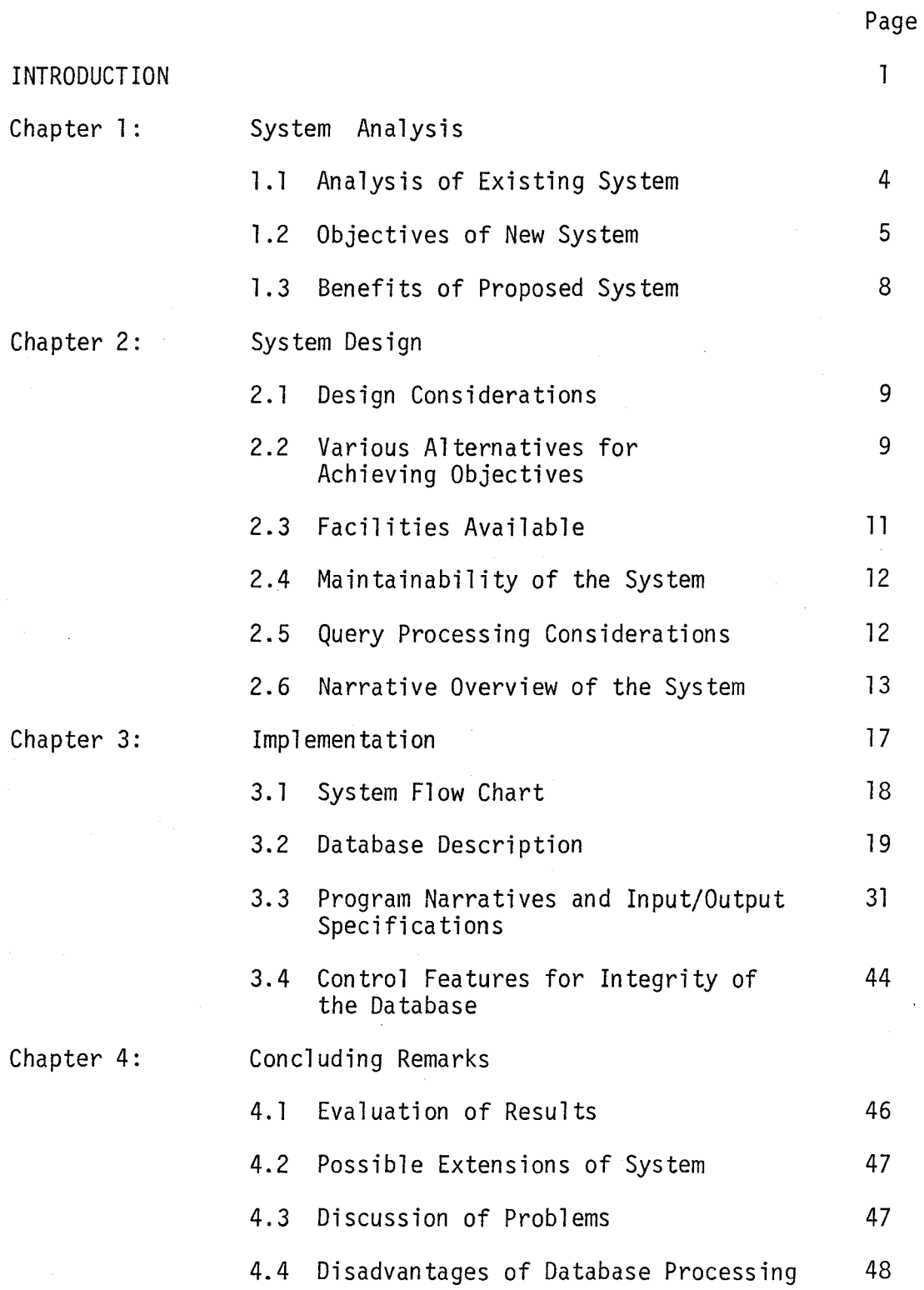

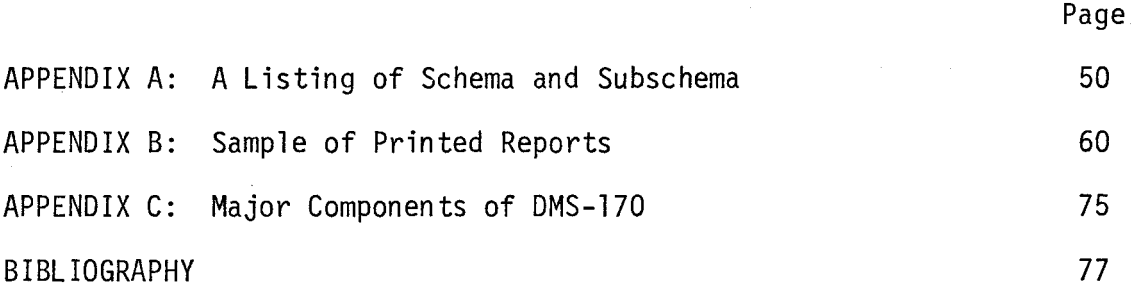

#### INTRODUCTION

Throughout the centuries the changing nature and volume of data, combined with technological progress, resulted in the gradual evolution of data processing methods.

In this century, especially in the last two decades, the evolution has been accelerated by the urgent need for better ways of handling data. Some of the factors that created the need for more efficient data processing techniques are the large volumes of data, accuracy requirements, need for more timely information and report generation.

There are many ways of data processing, e.g. manual, mechanical and electronic. Electronic data processing is the most recent major development, which even more recently has been enhanced by data base processing methods.

Data base technology allows an organization's data to be processed as an integrated whole. It reduces artificiality imposed by separate applications and permits users to access data in a manner natural to them.

This report pertains to the development of software for creating, maintaining and updating the data base which is known as the Equipment Inventory Data base. This software is developed primarily for use by the staff of Technical Computing Services at McMaster University. From any standard terminal, a user may access the system to query the data base as to its contents, or to update information stored there, provided

T

 $\mathbb{R}^2$ 

enough computer memory size is available for interactive use. The language used to manipulate data is COBOL 5. Since the contents of the data base must be confidential for obvious reasons, the data base will be accessible only to authorized users. Any information can be retrieved from the data base and can be presented in any form provided one has a working knowledge of COBOL 5.

For retrieving the contents of the data base in certain forms, a few procedures have been written. A procedure contains instructions to type required input, to manipulate data in the data base, to fetch required files and to submit a job to batchmode for execution. So a nontechnical user just needs to log in, call the required procedure and feed input through the terminal. Printed outputs can be obtained or can be seen on the terminal by fetching output files after the execution is complete. This report can be referenced to make any changes required in the data base as it completely describes the contents of the data base and all other information about it.

The first chapter includes a description of an existing system, and the need for a new computerized system. It also describes the objectives of a new system, and the potential benefits of its implementation.

The second chapter discusses design considerations which include alternative ways to achieve the objectives, the advantages of data base systems over ordinary computer file organization methods, description of the available facility of DMS-170 on the CDC-6400 for implementing the system, and an overview of the system design.

The third chapter describes the implementation which includes the data base description (schema), data dictionary, creation and update of the data base, together with a description of a few application programs for query processing and report generation. This also includes control features to preserve the integrity of the system.

The fourth chapter is on evaluation and performance of the system developed. This also includes a discussion of the problems encountered during the development of the project.

### CHAPTER I

#### SYSTEM ANALYSIS

Before designing a new system, it is necessary to acquire an understanding of the existing system, and the results desired from a new system must be determined. The analysis of the existing system and objectives of the proposed system are presented in the following paragraphs.

## 1.1<sup>\*</sup> Analysis of Existing System

Analysis of the existing system includes gathering, recording and analyzing facts about the existing system as it uncovers major problems that must be eliminated in the new system, and it helps in knowing user requirements. To investigate the existing system and the requirements of potential users, it was necessary to interview staff of Technical Computing Services at McMaster University. Interviews with Dr. J.S. Stephens and Mrs. Jackie Macdonald and analysis of the existing system revealed the following facts.

(i) At present, information concerning each unit of equipment, i.e. its manufacturer, custodian, model number, serial number, purchase or lease record, locations and service record etc. are recorded manually in files. Maintenance, update and retrieval of information are all manual operations.

(ii) Maintenance and update of information utilizes excessive time and effort on the part of staff. This results in late updating and causes trouble in producing up to date reports. It is very easy to make mistakes in such a situation.

(iii) The present system is rigid and inflexible. If it is required to change a very minor thing, one needs to do major modifications. E.g. if maintenance cost is increased, then the whole record on paper needs to be changed instead of just the maintenance cost. Formats of reports are also fixed (on forms). There is no flexibility of having reports with a small change or different format.

(iv) The volume of activity in the system is expected to increase substantially as the university is in the process of acquiring more equipment for computing services.

(v) The existing system is not very efficient for handling the larger volumes that might result from normal growth.

(vi) Retrieval of information is not very rapid as many files have to be searched even for a small piece of information.

To perform the above mentioned clerical operations more efficiently, it was proposed to computerize the whole system.

The above mentioned facts lead to the need for having a new system with the objectives that it would eliminate the problems in the existing system and allow expansion for future applications.

#### 1.2 Objectives of the System

The basic objectives are as follows:

l. To maintain all information concerning units of computing equipment in such a way that it could be easily manageable in spite of large

volumes.

2. Capability of retrieving information concerning suppliers, custodians, acquisition and maintenance of equipment in batchmode as well as interactively in response to queries.

3. Capability of updating information interactively.

4. Capability of providing management with accurate and up to date reports for decision making and planning purposes.

5. Flexibility in producing reports (any format required for specific purpose).

#### Output

The basic outputs of this system are

(a) Periodic Reports which include

(i) Equipment Record- which lists all equipment in the database with their category, department to which they belong, purchase/lease costs and maintenance costs.

(ii) Failure Report- this lists all failures: descriptions of an equipment unit with its vendor, date acquired, department to which it belongs, etc. This is produced for all equipment in the database.

(iii) Present Location Record- this lists all items of equipment with their present locations and their status.

(iv) Purchase Report- for all departments: this lists all departments with the total cost of equipment purchased for those departments giving the total cost of equipment purchased for all departments, etc.

Note: The sample outputs are in Appendix B.

(b) Query Reports include

(i) Equipment Purchase Report for a Vendor. Here input is vendor. Output is a report which lists all the equipment purchased from that vendor.

(ii) Departmental Equipment Purchase Report. Here input is Department. Output is a report containing purchase cost of all equipment purchased for that Department.

(iii) Location Report of Terminals. Here the input is IPACS-IDs of Terminals. Output is a report containing terminal's location, model number, serial number and status.

(iv) Equipment Record for Purchase Order Numbers. Here the input is Purchase Order Numbers. Output report contains a list of equipment purchased under that purchase order number etc.

#### Processing

The system flow chart describes the procedures of the system, which include

- 1. Creating the database
- 2. Processing user queries interactively.
- 3. Updating the database.
- 4. Processing data in order to produce the necessary reports.

Basic Inputs used are:

- (i) Serial number of an item.
- (ii) Model number of an item.
- (iii) Department to which the item belongs.
- (iv) Vendor of the equipment.
- (v) A brief description of the equipment.
- (vi) Date on which the equipment was acquired.
- (vii) Purchase/lease cost.
- (viii) Maintenance cost.
- (ix) Account number (applicable to purchase/lease/maintenance).
- (x) Present location of the equipment.
- (xi) Equipment status.
- (xii) Purchase order number.

### 1 .3 Benefits of Proposed System

(i) This system can maintain and process large volumes of information efficiently.

(ii) This system is capable of retrieving information both interactively and in batchmode.

(iii) Files can be updated interactively.

(iv) Up to date and accurate reports can be produced.

(v) Any type of information, in any form, can be retrieved by writing appropriate retrieval programs without altering the database itself.

(vi) In particular, extensions to the database contents can be easily made. New files and new fields to existing records can be added without any need to change the existing application programs.

#### CHAPTER II

#### SYSTEM DESIGN

### 2.1 Design Consideration [1]

After setting objectives for the new system, it should be designed to achieve these objectives. In designing a new system the following things have to be kept in mind.

(i) Problems in the existing system.

- (ii) Objectives of the proposed system.
- (iii) Various alternative ways of achieving objectives.
- (iv) Facilities available.
- (v) Maintainability of the system.
- (vi) Query reporting considerations.

Problems in the existing system and objectives of the proposed system are explained in Chapter I.

#### 2.2 Various Alternatives for Achieving Objectives

As described in Chapter I, it is proposed to have a computerized system. This system can be based on ordinary computer files or on a database management system. Choice between the two depends upon the advantages of one over the other. It is preferable to have a database system because of certain advantages of database over regular file management techniques explained below.

### Advantages of Database System Over Ordinary Computerized System [2].

(i) In file management there is a great duplication of data. Each

application deals with its own files, organized as it wishes. The same files may exist more than once but with different organizations. Furthermore, the same data items may exist in different forms, in more than one record in different files.

This is obviously expensive and inefficient. In a database there is no such duplication of data except for very special purposes. Essentially, an item of data should appear only once in a database. This saves storage space and time in updating and there is no inconsistency of data. Modern operating systems lay stress on parallel processing of data by multiaccess users. This becomes nearly impossible when we have duplicated data. Databases solve this problem.

(ii) In a database, records and data items within records are combined in a variety of ways called relations (for the purposes of application programs accessing the database). These add to the information content. (iii) Since a record or a data item may be required to form part of a number of different relations, each relevant to a particular application program, the structure of a database is more complex than that of independent files. But despite its complexity and the extra time taken to access successive records or items of data, there are advantages for application programmers. E.g., only the data items of interest are seen. This ensures privacy of the rest of the database. This also means fewer conversion problems and it also reduces the role of application programs and thus ensures logical independence.

#### 2.3 Facilities Available [1]

As explained earlier, it was decided to use a database management system for the proposed system. So one has to examine the database facilities available.

The only available database management software is Control Data Corporation's DMS-170<sup> $\dagger$ </sup> The major components of this software package are the following:

(1) Data Description Language: DOL which is used to describe the overall design of the database, its structure and relationships between data items.

(ii) Cyber Database Control Systems: CDCS- This is the controlling module that monitors and interprets all database access requests from application programs that are using the schema. CDCS accepts calls from application programs, interrogates the schema and subschema for compatibility, translates data formats from the program's language to the internal format of data, and determines the requirements for ultimate input/output processing.

(iii) The input/output processor: Cyber Record Manager. This performs execution time input/output processing.

(iv) The user oriented language that performs the database retrievals updates and reports writing which is COBOL 5.

This DMS-170 is not a single or discrete piece of software; rather it is a collection of modules that are joined to form a database management system.

#### File Organization

Four file organizations supported by the Cyber Record Manager can  $t<sup>+</sup>$  Refer to figures on page 75 and 76.

be accessed through CDCS: Sequential,index sequential, direct access and actual key. The file organizations for this system are chosen to be index sequential as this facilitates random as well as sequential access.

#### Logging Facility

Logging is the recording of user interactions with database files. In case of power or hardware failure damaging some or all of the database, a backup copy of the database can be loaded and the recorded after image copies can be written to the database by the DMS-170 recover utility program.

#### Relational Database Facility

The relational database facility provides the capability of linking files together in meaningful relationships, so that data from several files can be accessed with a single read request. A relation defines a directed path joining areas described in the schema.

## 2.4 Maintainability of the System

This includes the capability of updating the database, expansion of the database and modifications of existing programs. Database facilities make it possible to maintain the data components of the system. If the programs are structured, it is easy to modify programs.

## 2.5 Query Processing Considerations [2]

Basically there are seven forms of queries. E is entity, A is attribute, V is value.

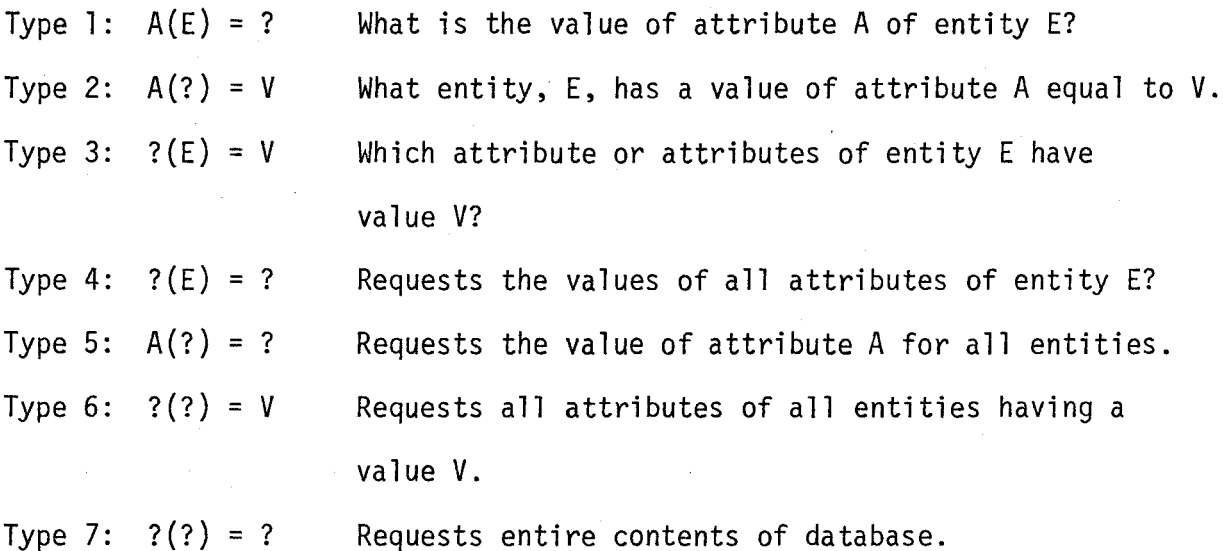

It is not feasible to include all the types for query processing but those requested by the user have been included.

### 2.6 Narrative Overview of the System [1]

After studying the design considerations carefully, a proposed system is designed which has four functional modules.

- (i) Creation of database
- (ii) Update of database
- (iii) Retrieval of information from database
- (iv) Recovery and restoration of database

## (i) Creation of database

This part of the system is dedicated to creation of the database and is run only once, in the beginning. Creation of the database includes Writing the schema definition.

The schema is designed, written, compiled and stored as a permanent file. The elements that comprise the database are assigned unique names and described in a manner to meet common usage requirements.

Writing the subschema definition.

The subschemas are designed, written, compiled and stored as permanent files. Consideration is given to general usage data items to avoid unnecessary conversion. Structural conformity with the schema is incorporated wherever possible to avoid unnecessary record mapping. Writing the database procedures.

The database procedures are created and stored in a library. Defining and initializing the log files.

Log files are defined for those areas in the database, where important information is stored. Direct access permanent files are initialized as log files.

Creating database files.

All the files in the database are index sequential as it makes access possible in random as well as sequential manner. All files are created by separate programs. Input to all files is by cards and outputs are printed hardcopies, so that one can check visually the contents of files after creation.

(ii) Update of database

This part of the system is run whenever there is a need for addition, deletion or modification of records in the database. Existing records or fields in the database can be modified or deleted and new records can be added by the update program.

Input to the update program is a file of sorted transactions sorted on transaction type and update code. The individual transactions are validated and appropriate action taken. Sorting and updating are

done through separate programs as the memory size available is not enough for both purposes. Also, it is desirable to maximize the memory available to any sort for reasons of better efficiency. Outputs of the update report are

- (a) Execption report containing error messages and bad transactions.
- (b) Update report showing the status of successfully updated records. Sample outputs are in Appendix B.
- (iii) Retrieval of information. Information can be retrieved from the database for generating reports on demand and in response to queries.

Reports on demand. This consists of programs to generate reports about the database contents. They can be run whenever reports of a particular type are needed. Different application programs can be written to produce reports in different format. E.g., (a) list the total cost of equipment purchased for each department with total purchase cost for all departments; (b) list the locations of all equipment, etc.

Query processing. This consists of separate programs for different queries. A program prompts for input, the user supplies the input and the job is submitted to batchmode for execution.  $E.q.$ ,  $(a)$ list the equipment purchased from a given vendor; (b) list the equipment purchased for a department; (c) specify the location of an equipment item given its serial number, etc.

(iv) Recovery and restoration of database. During the creation and update of the database, transactions are written to log files.

The log files are used to determine which areas of the database require recovery and restoration. Backup copies of the database are made on a periodic basis by using the operating system utility routine for dumping permanent files. Then these backup copies are used to perform recovery when system failure occurs and all or part of the database is lost or otherwise unreadable.

### CHAPTER 3

## IMPLEMENTATION

After the design of the system was completed and its capabilities approved by Dr. J.S. Stephens, it was decided to implement the design. COBOL 5 interactive programs using database files require more memory than is available on the CDC 6400, so none of the programs in this system can be run in interactive mode. Limited size of direct access files made it impossible to use the logging facility. Hence the designed system cannot be fully implemented. This chapter describes the partial implementation of the system design.

## 3.1 System Flowchart

This provides a high level graphic representation of the system in its entirety.

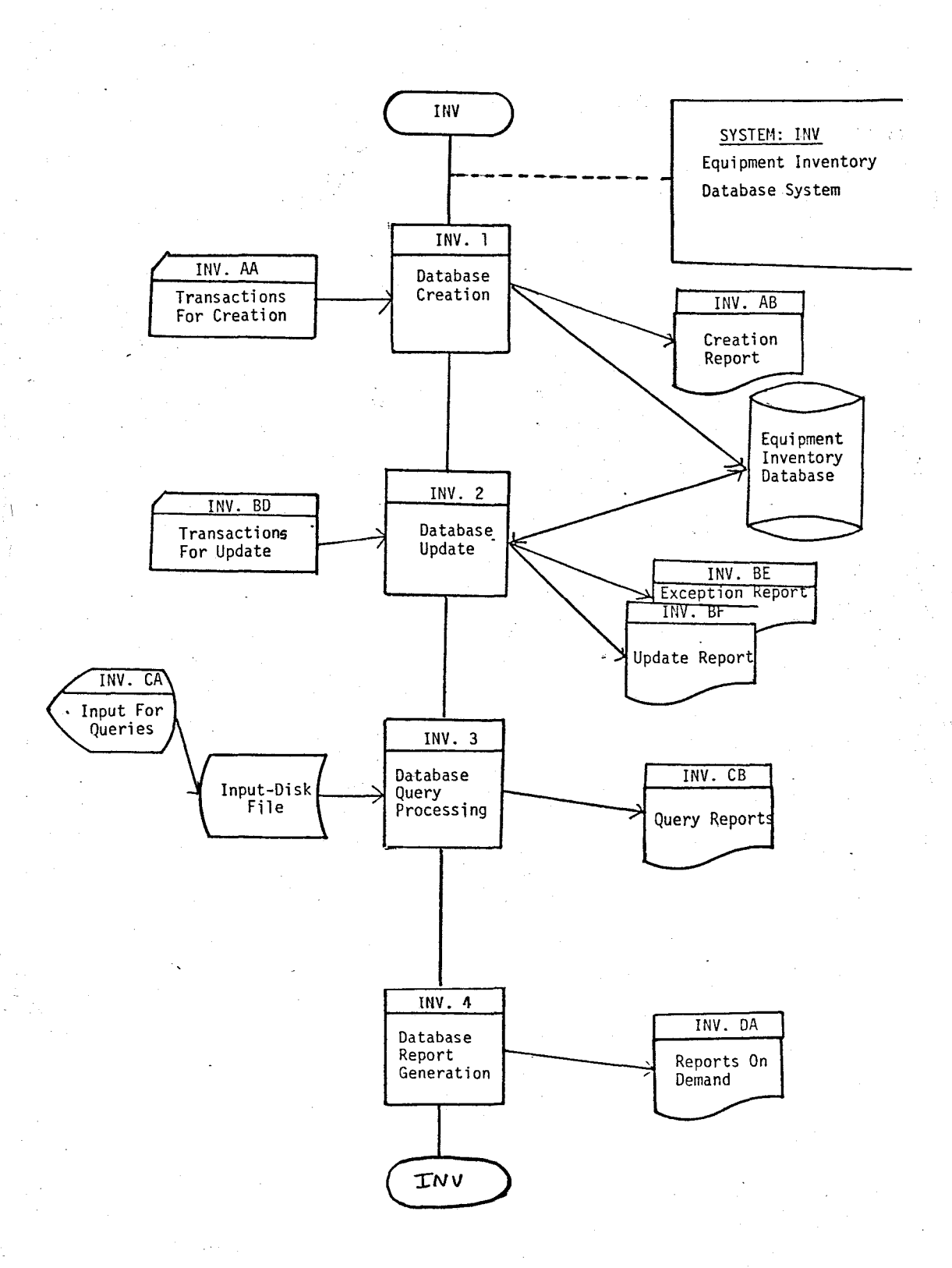

### 3.2 Database Description

The Equipment Inventory Database is the master depository of information upon which the system is based. It is described in various ways, as follows:

Schema [3]: This is a complete description of the database in Data Description Language (DDL) including all the names of fields, records, areas and relations.

Subschema [4]: This is a description of only that part of a database in which a particular application program is interested. It may differ from the schema in other respects including: (a) it may describe a data item in a form different from its description in the schema; (b) it may rename items in the database.

## 3.2.1 Schema Diagram<sup>t</sup>: Equipment Inventory Database

The available facility of DMS-170 database software can be used only for relational databases. Keeping this in mind, the schema is designed for a relational database which is non redundant. Schema diagram is on next page.

Listing of schema is in Appendix A.

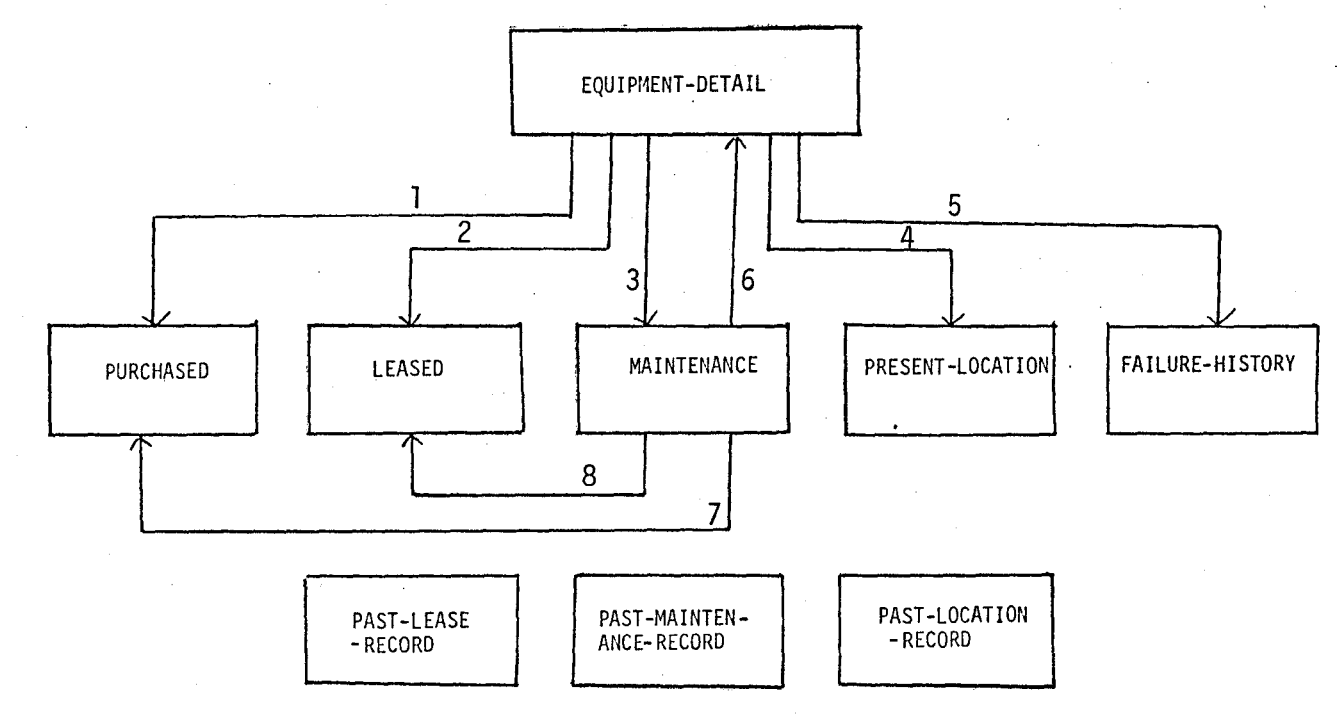

## Relations:

- 1) Equipment-Purchased
- 2) Equipment-Leased
- 3) Equipment-Maintenance
- 4) Equipment-Current-Location 8) Maintenance-of-Leased-Eqp
- 5) Equipment-Failure-History
- 6) Maintenance-of-Equipment
- 7) Maintenance-of-Purchased-Eqp
	-

## The following gives a pictorial view of contents of each record.

Equipment Detail

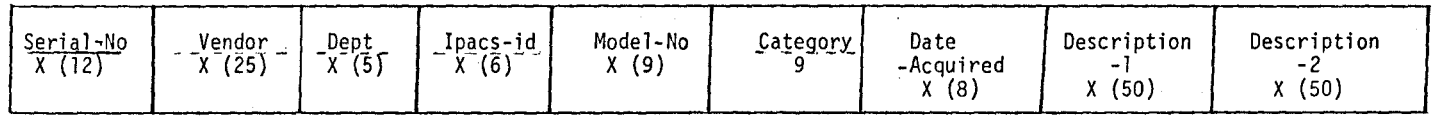

Purchased

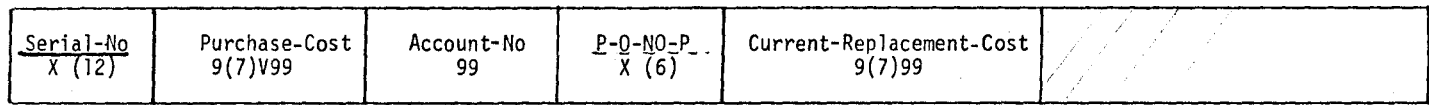

Leased

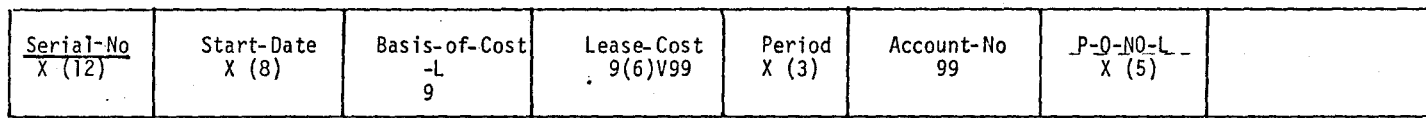

Past Lease Record

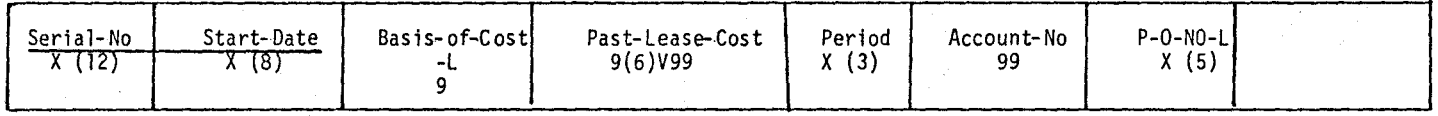

Maintenance

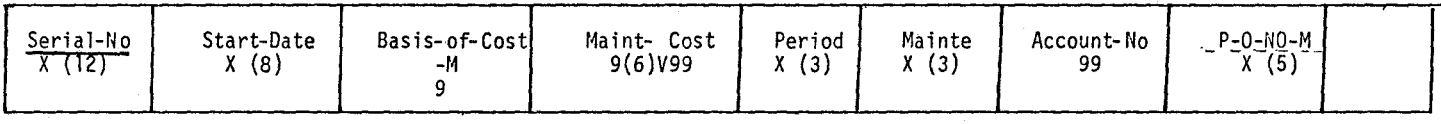

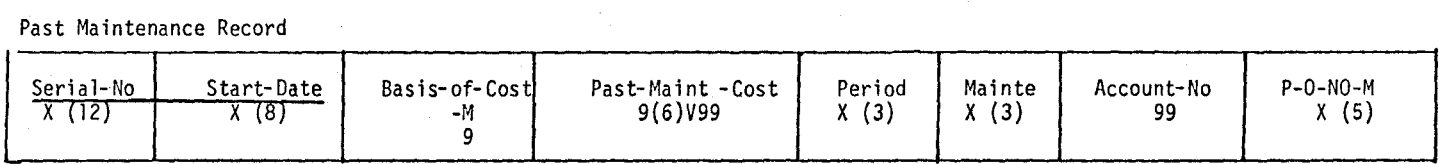

 $\overline{c}$ 

Present Location

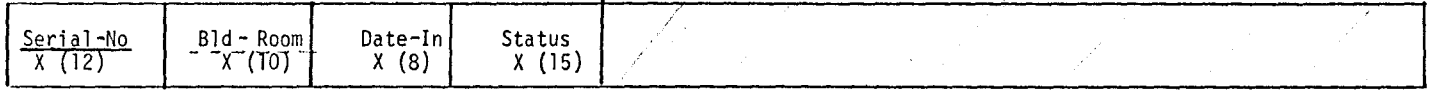

Past Location

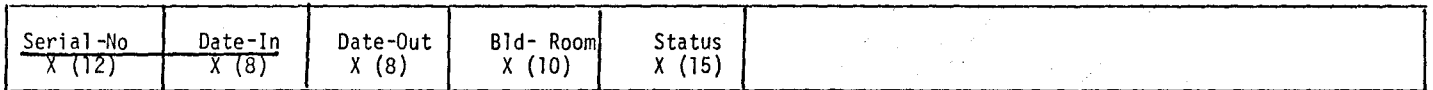

Failure History

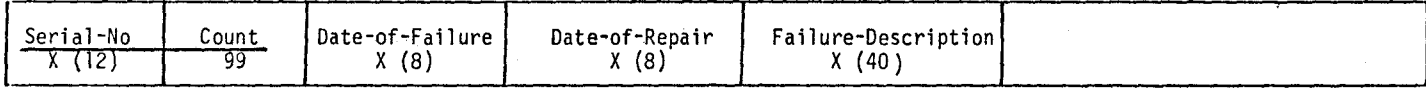

is a primary key  $\overline{\phantom{a}}$ 

 $- - - - -i$ s an alternate key

X stands for alphanumeric, 9 for numeric, V for decimal point

## 3.2.2 Subschema<sup>t</sup>  $[4]$

The subschema is a detailed description of the database that is available to an application program. Thus any number of subschemas can exist in a database depending upon various application programs. Various subschemas were created for different application programs but because of the limited number of files allowed to a student, only one subschema CREATSB is implemented.

Subschema CREATSB consists of all fields and all files of the database. Its design is the same as that of the schema, except that the names of files and some of the data items have been changed for convenience. These aliases are explained in the next paragraphs.

#### 3.2.3 General Description of Database Files and Datadictionary

Equipment Inventory Database has nine files each having one record type. All the files are index-sequential files.

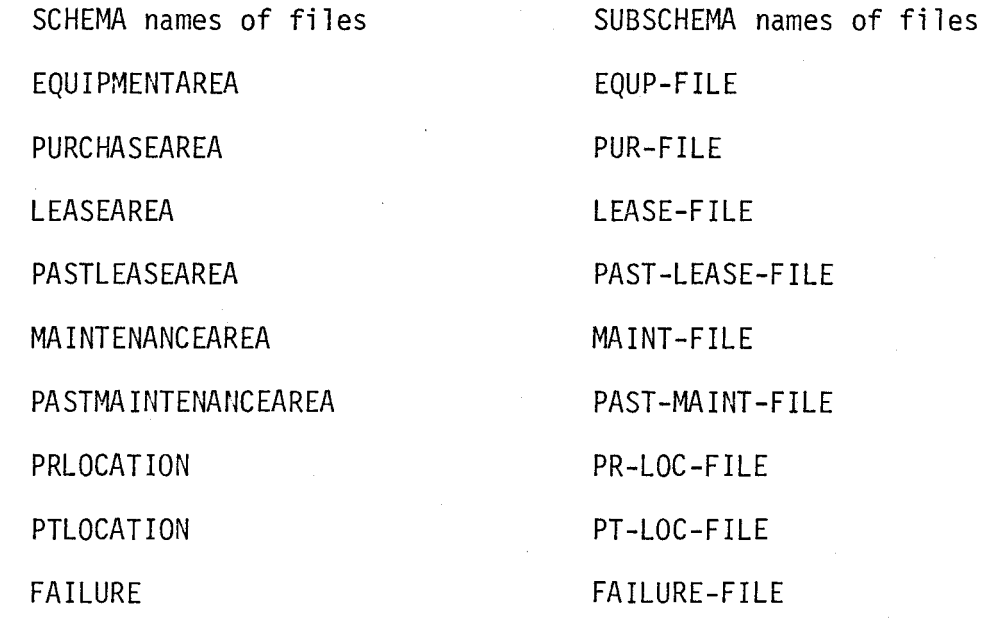

 $t$  Listing of subschema in Appendix A.

EQUP-FILE contains one record for each item.

PUR-FILE contains one record for each item purchased.

LEASE-FILE contains one record for each item currently leased.

PAST-LEASE-FILE contains zero or more records for each leased item. This file will have one record for each past renewal of the lease of equipment.

MAINT-FILE has one record for each item•s maintenance contract.

PAST-MAINT-FILE can have zero or more records for each item's past renewal of maintenance contract.

PR-LOC-FILE has one record for each item's present location.

PT-LOC-FILE can have zero or more records for past locations of equipment.

FAILURE-FILE can have any number of records for an item containing information about its failures.

3.2.4 The data dictionary is a catalogue of data item names, aliases, structures and their descriptions. Here picture gives the type and the number of characters in a data item.

X stands for alphanumeric, 9 for numeric, V for decimal point.

Record name: EQUIPMENT DETAIL File name: EQUP-FILE

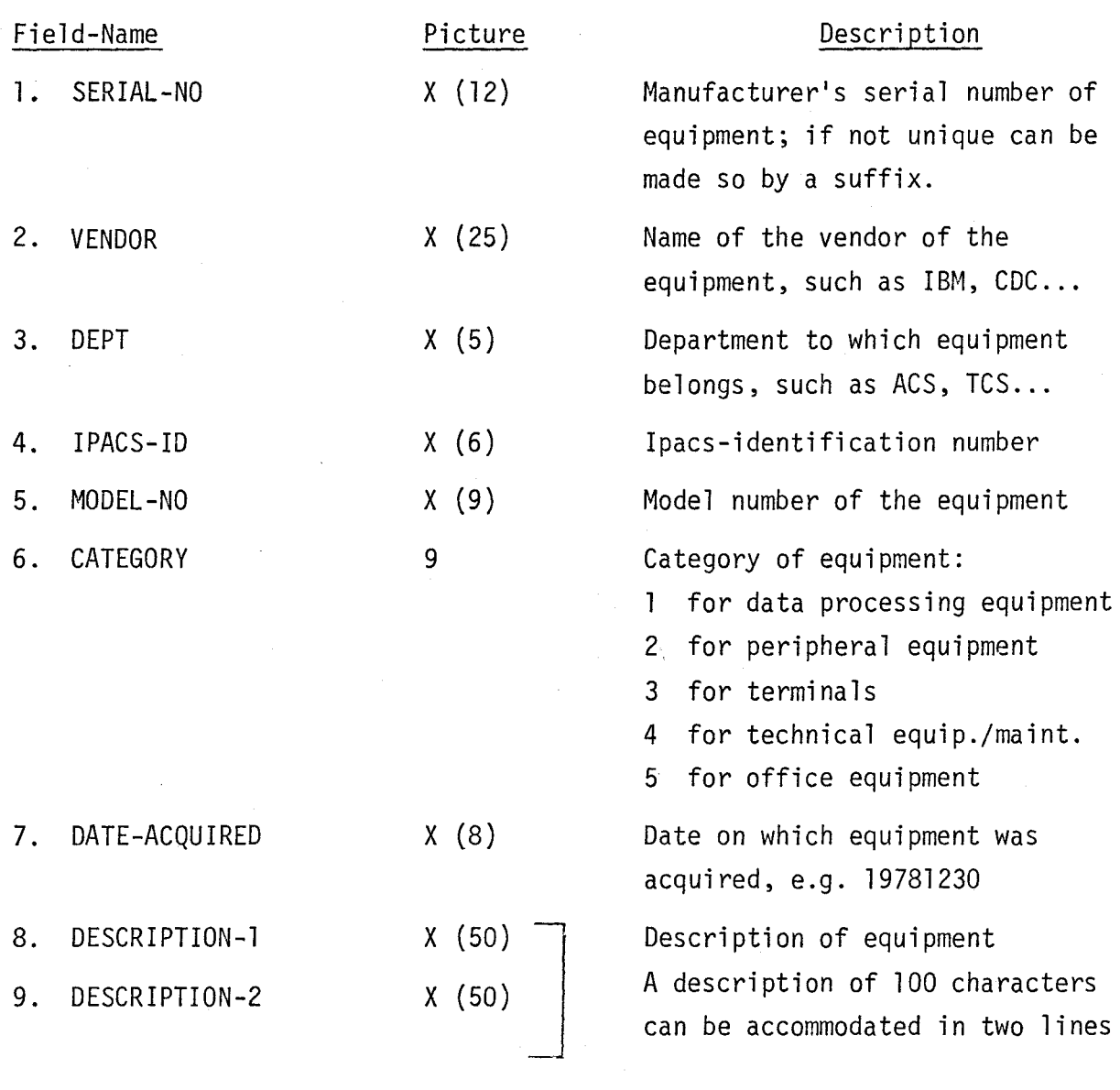

Record name: PURCHASED File name: PUR-FILE

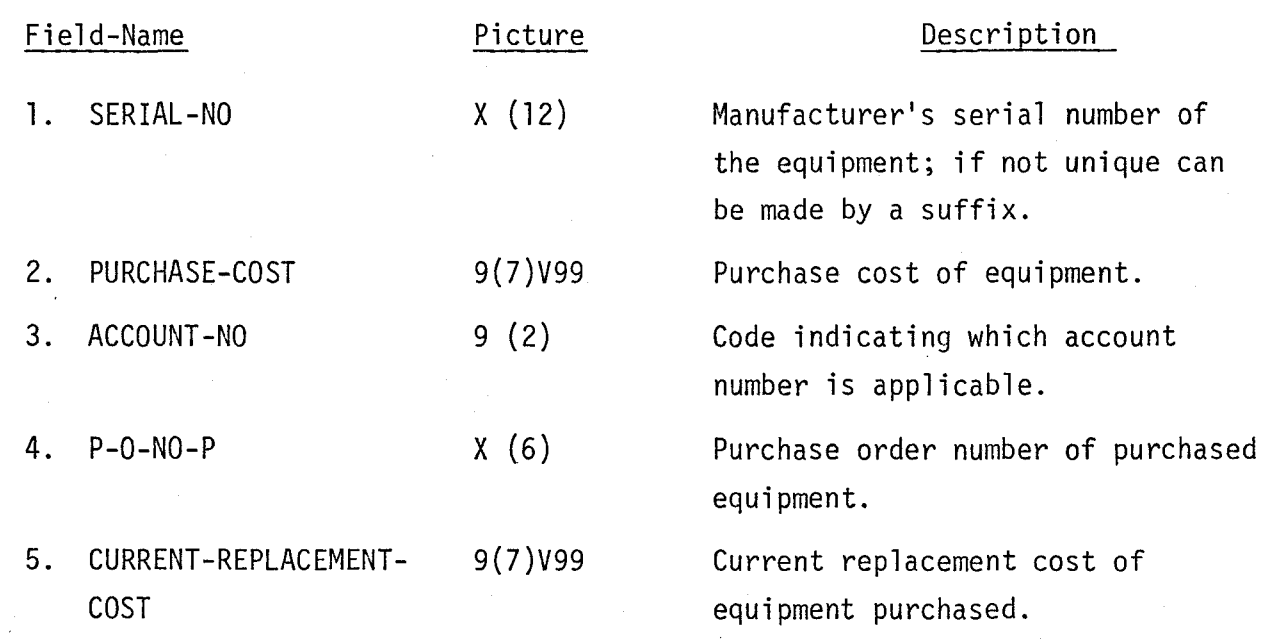

Record name: LEASED File name: LEASE-FILE

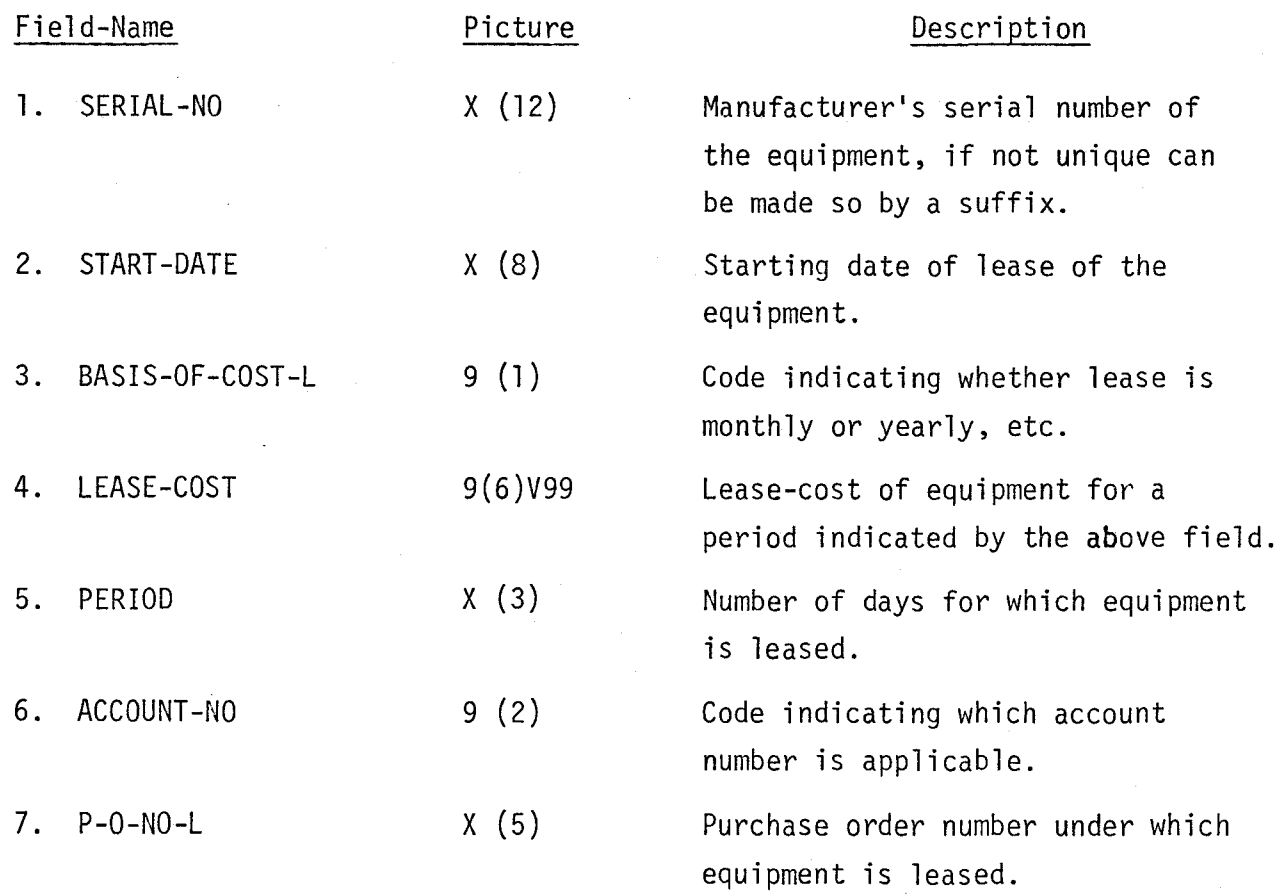

Record Name: PAST-LEASE-RECORD File Name: PAST-LEASE-FILE

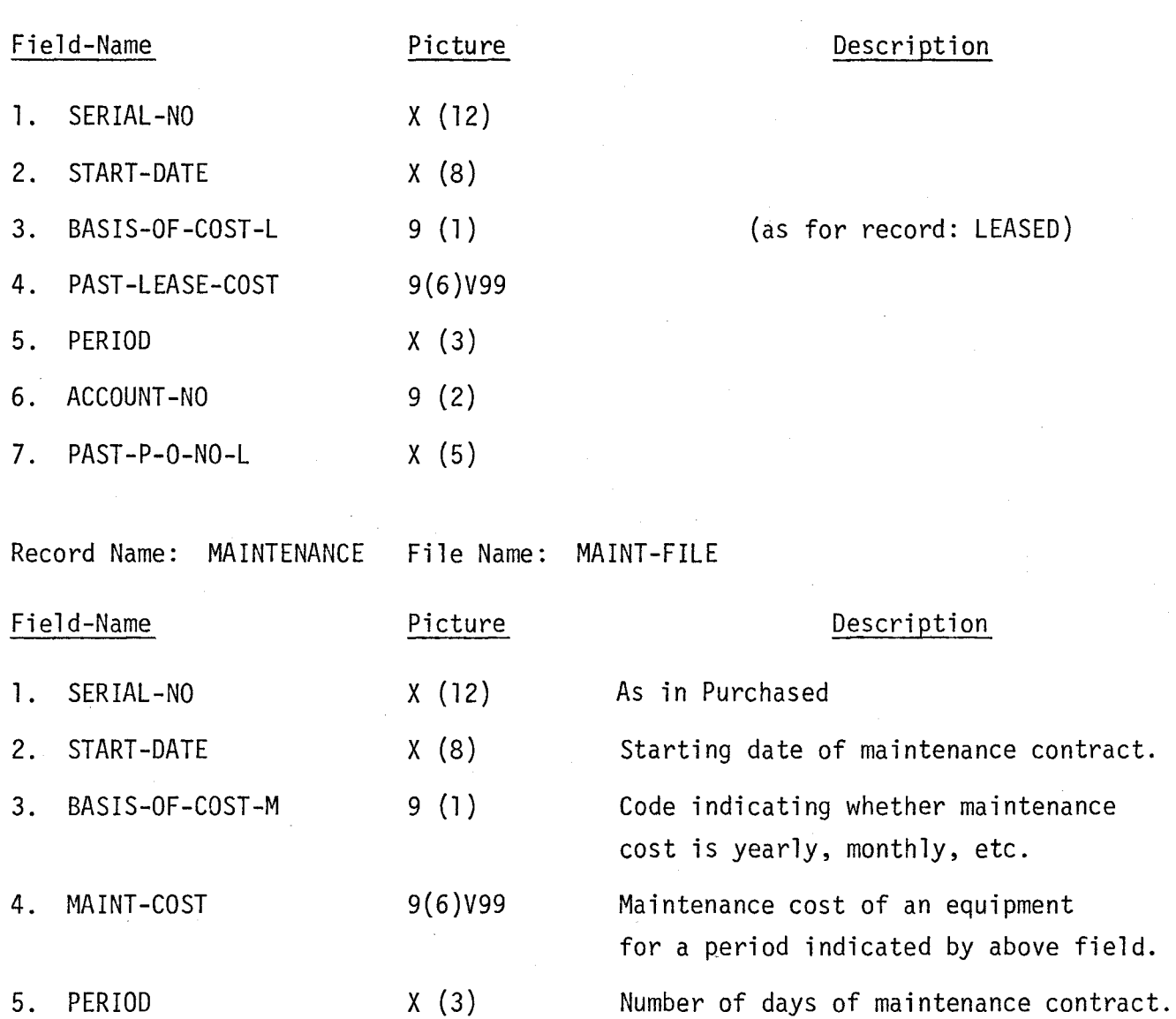

- 6. MAINTE X (3) Indicates whether maintenance is internal, external or included in cost.
- 7. ACCOUNT-NO 9 (2) 8. P-0-NO-M X (5)

27

Code indicating which account number<br>is applicable. Purchase order number for maintenance

contract of equipment.

Record Name: PAST-MAINTENANCE-RECORD File Name: PAST-MAINT-FILE

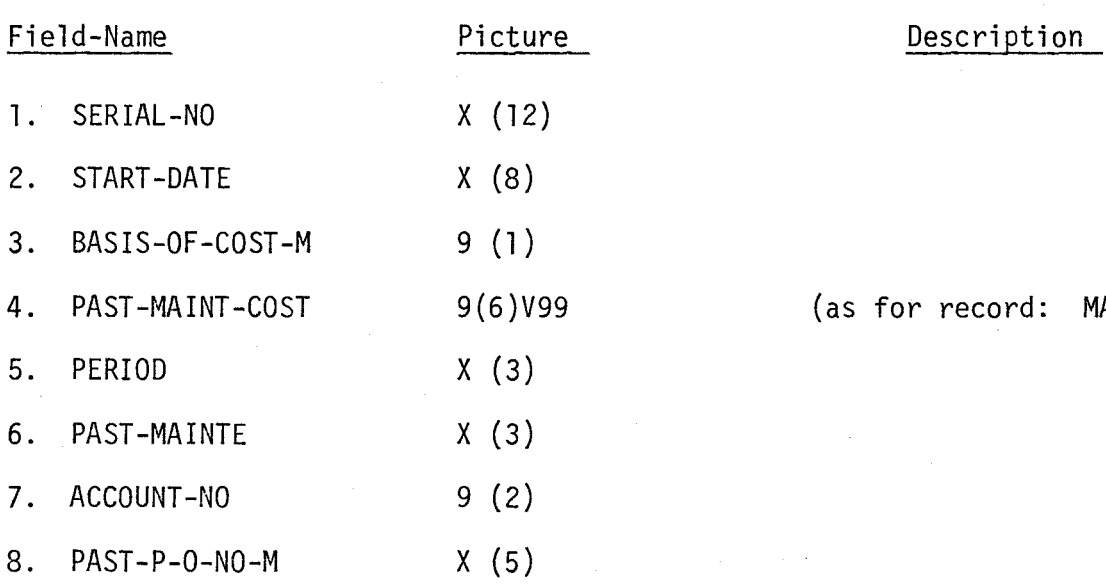

(as for record: MAINTENANCE)

Record Name: PRESENT-LOCATION File Name: PR-LOC-FILE

etc.

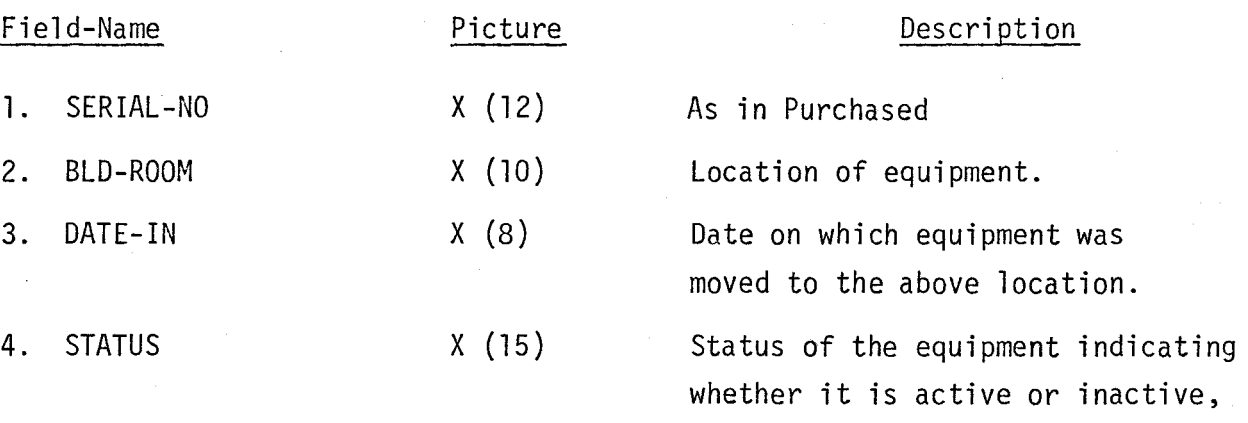

SUBSCHEMA name is EQUIPMENT-STATUS

Record Name: PAST-LOCATION File Name: PT-LOC-FILE

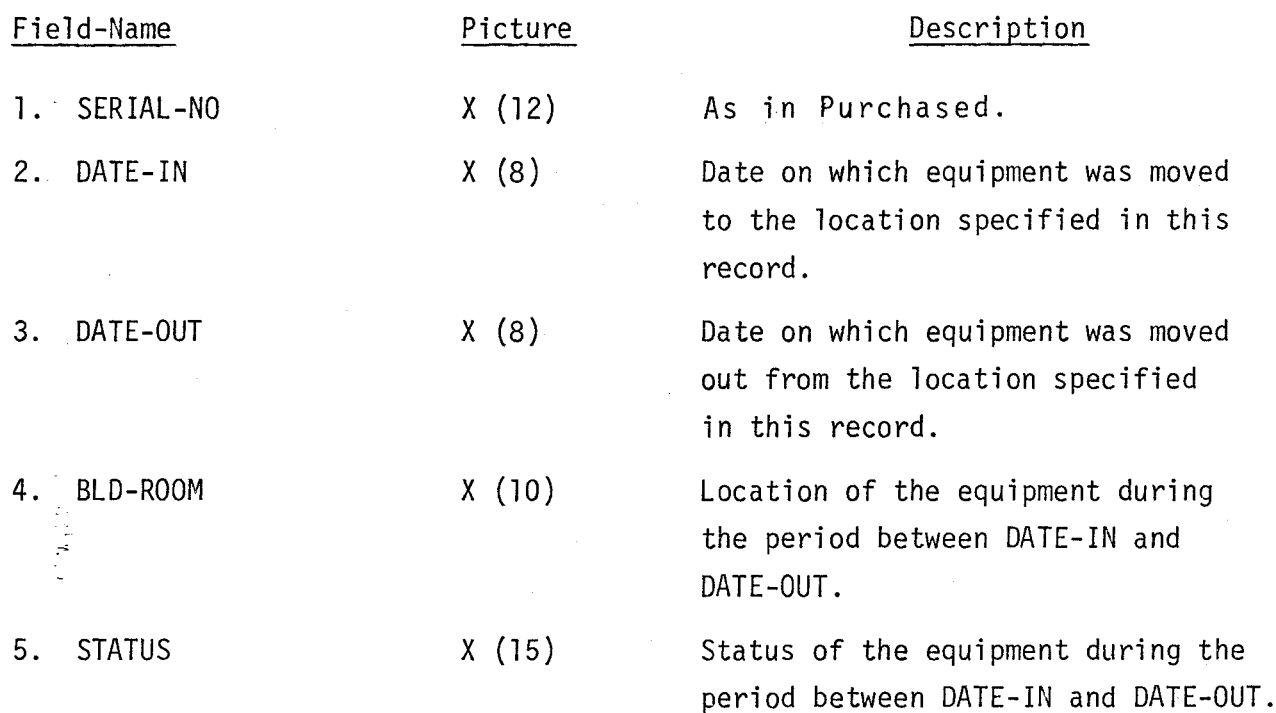

Record Name: FAILURE-HISTORY File Name: FAILURE-FILE

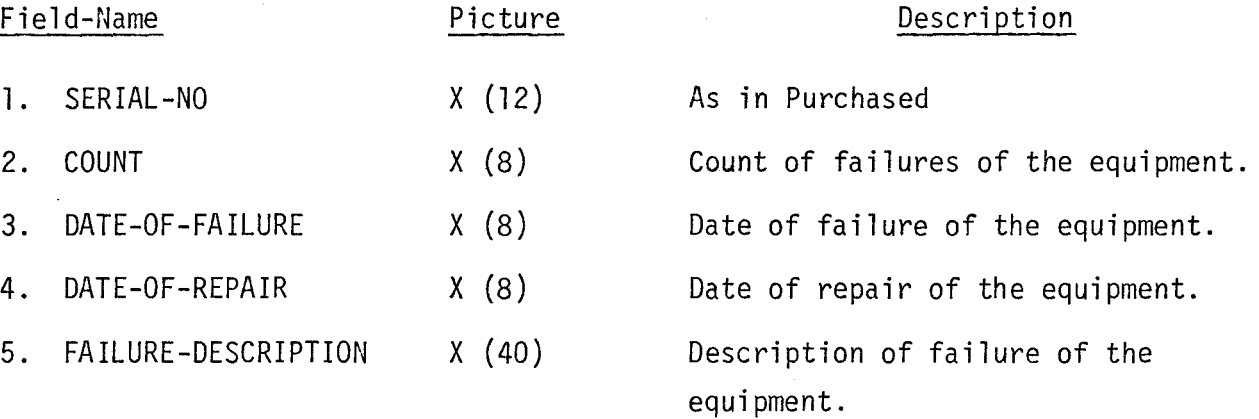

SUBSCHEMA name for COUNT is FAILURE-COUNT
#### 3.2.5 Description of Relationships [1]

A relation defines a directed path joining areas described in the schema. The schema specifies the particular areas to be joined in a separate entry called relation entry, thereby establishing multifile relationships. This entry assigns a name to the relation and specifies the data items to be used as join-terms to link the files.

There are eight relations defined in the schema as follows:

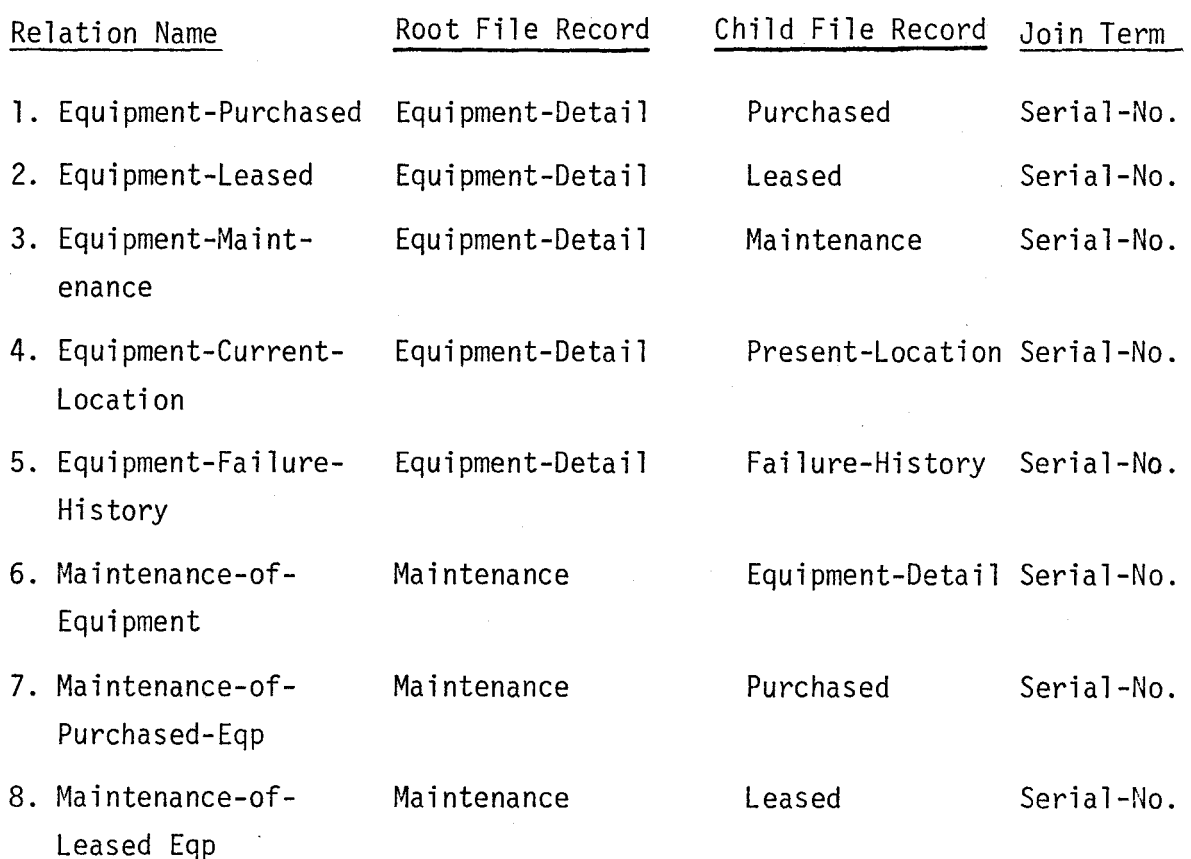

#### 3.3 Program Narratives and Input/Output Specifications

#### 3.3.1 Overview of INV.l

#### INV.l: Creation of Database Files

As already described in the schema, the database contains nine index sequential files and all have been created by separate programs. Since index sequential files need primary keys in ascending order, all input transactions are first sorted into ascending order of primary key and then index sequential files are created. Sorting and creation of files are done by two separate programs, where files have alternate keys. All the input transactions are validated and transactions with errors are rejected. Outputs of the creation program are printed hardcopies containing rejected transactions and the contents of database files. which are created.

#### Input specifications

File Name: EQUIPMENTAREA: Record Name: EQUIPMENT-DETAIL Input transaction contains 166 characters, hence multiple card layout is used as follows:

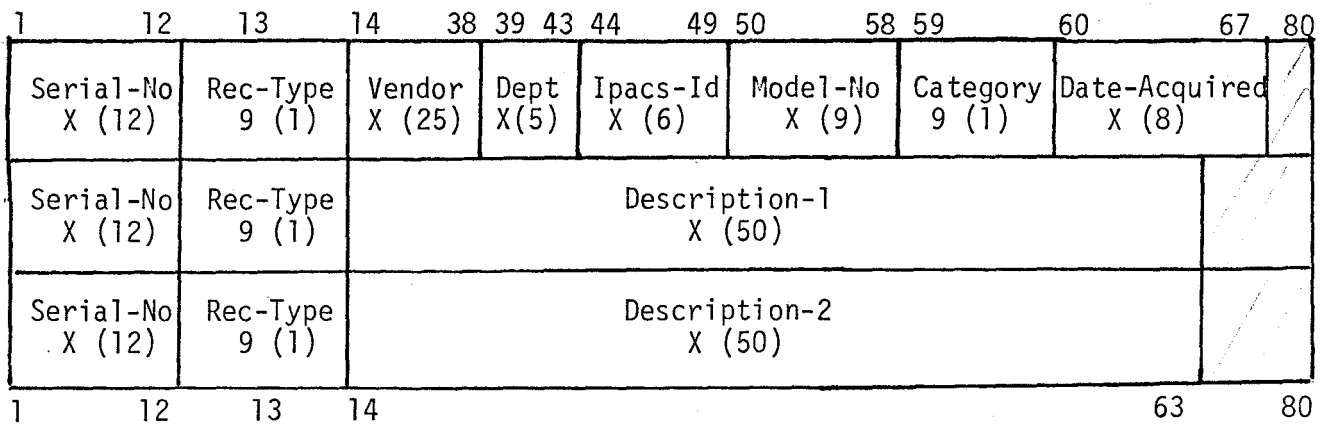

#### File Name: PURCHASEAREA

Record Name: PURCHASED

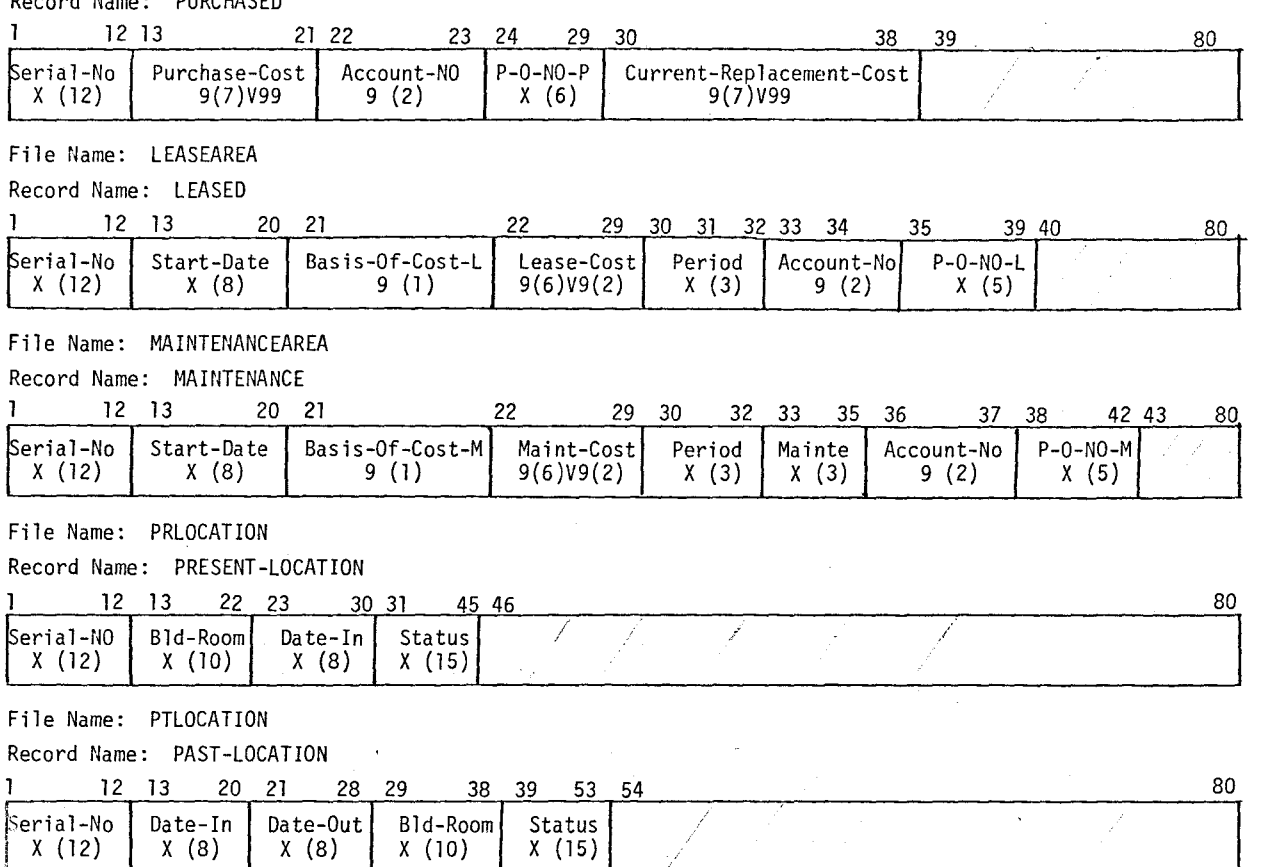

File Name: FAILURE

Record Name: FAILURE-HISTORY

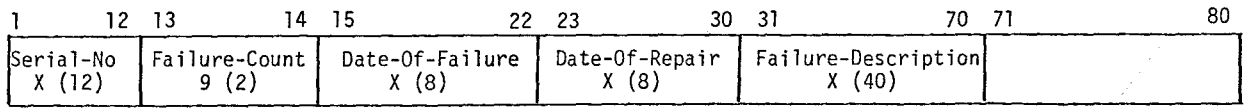

3~3.l Overview of INV! *2* 

INV. 2: Updating the Database

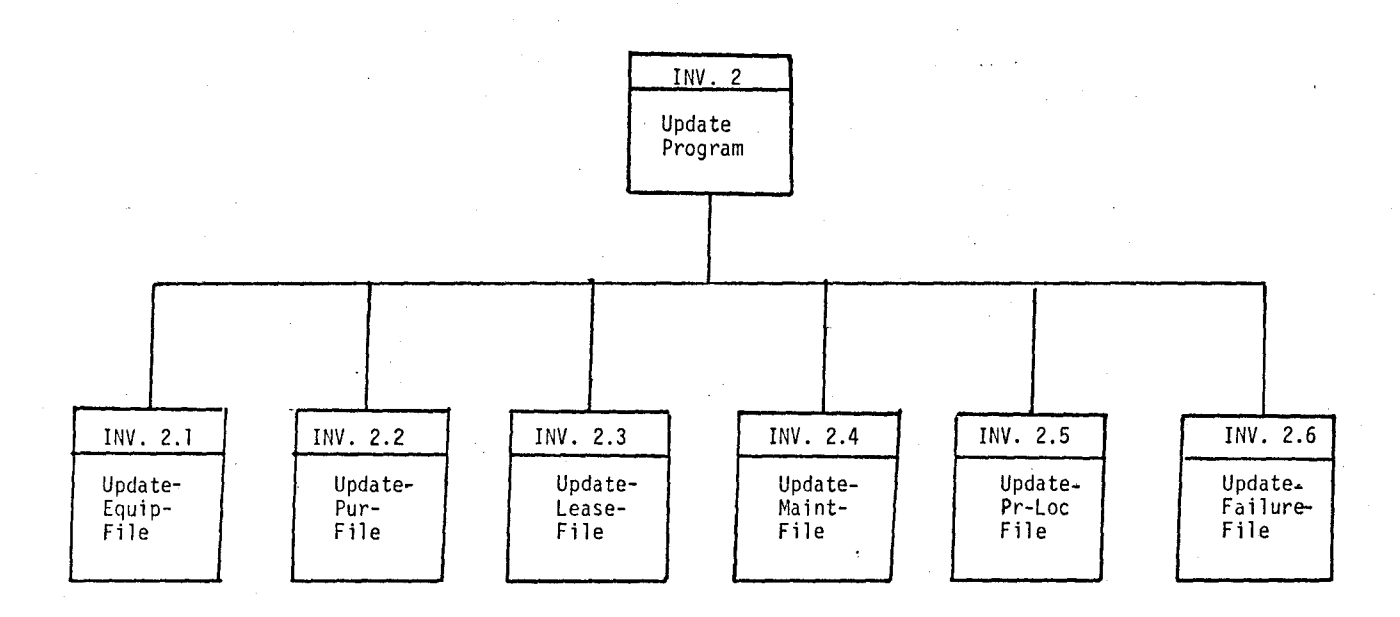

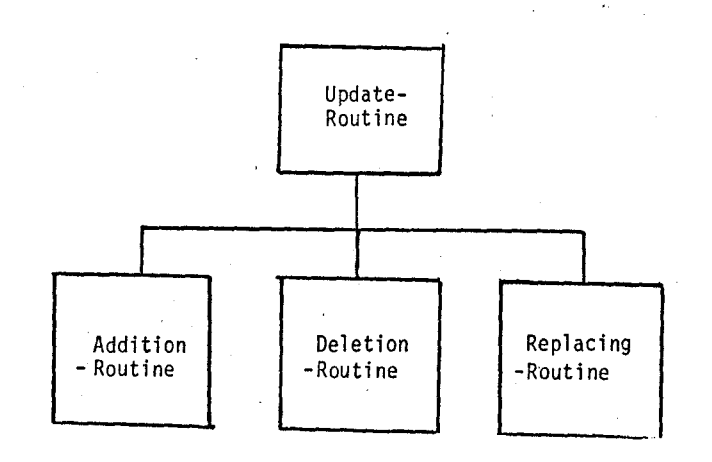

w w

Updating a database consists of

- (i) Addition of new records to a file.
- (ii) Deletion of existing records from a file.
- (iii) Changing of fields in existing records.

The database consists of nine files and users may wish to update any or all of the records in the database. Hence this program accepts a number of different types of input transactions for updating records in the database. All transactions are first sorted on ascending order of record-code and update-code.

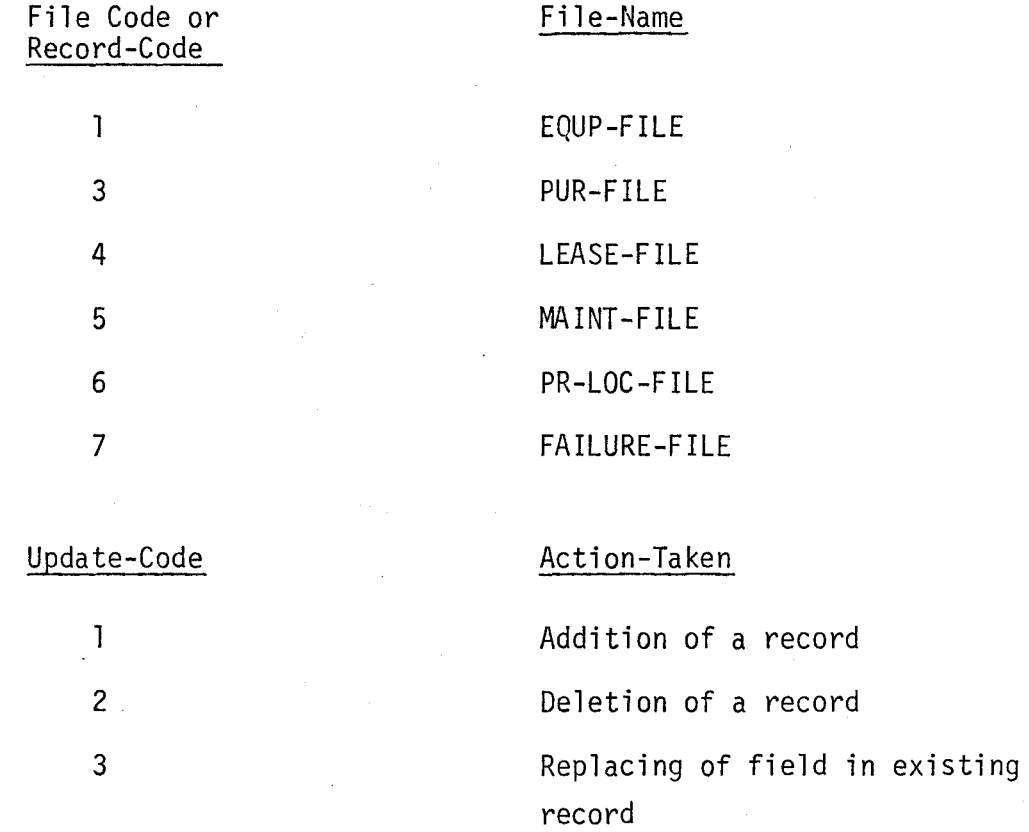

Field-code is meant for specifying the field number in a record which is to be replaced. First field of each record is a primary key which cannot be replaced. In case of addition or deletion of records or transferring existing records to the past record files, '1' is used as field-code.

Following is the list of field-codes for fields in different files. File Name: EQUP-FILE

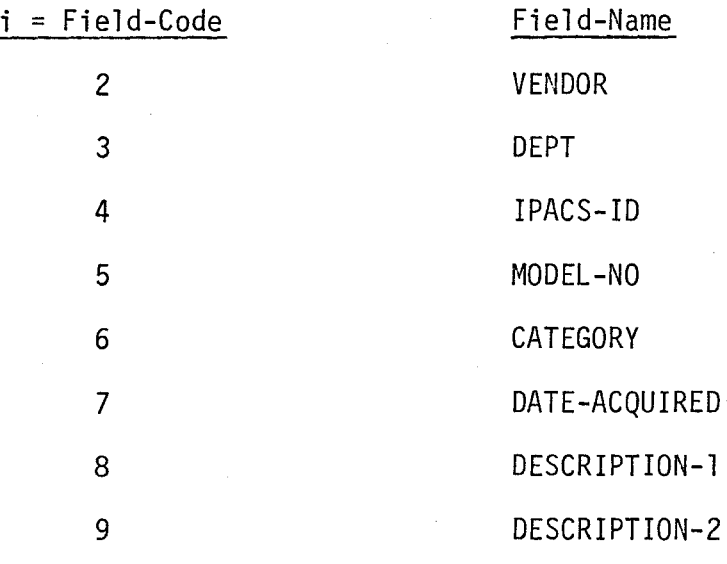

File-Name: PUR-FILE

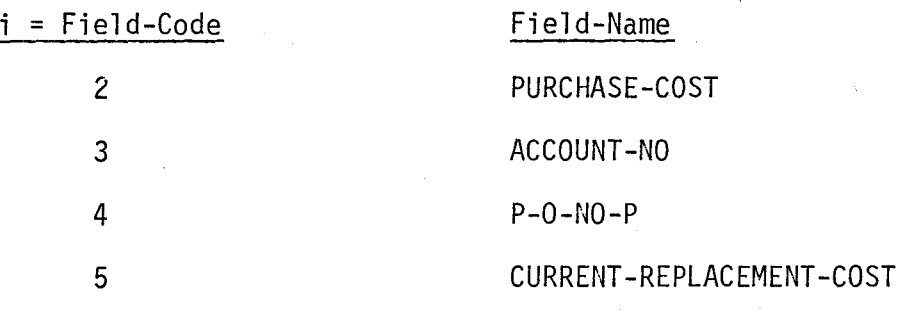

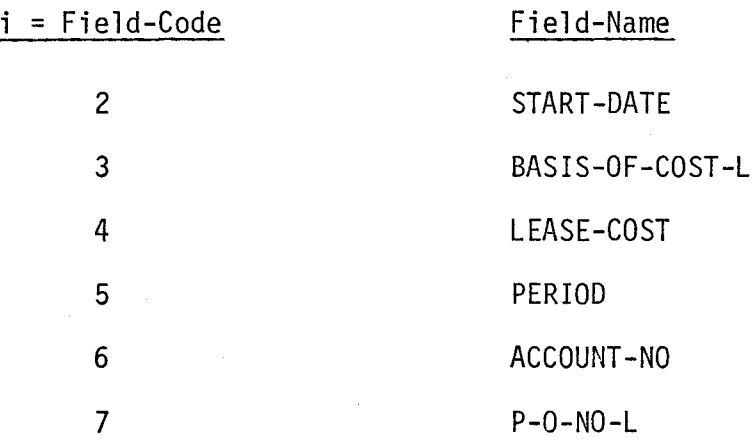

File Name: MAINT-FILE

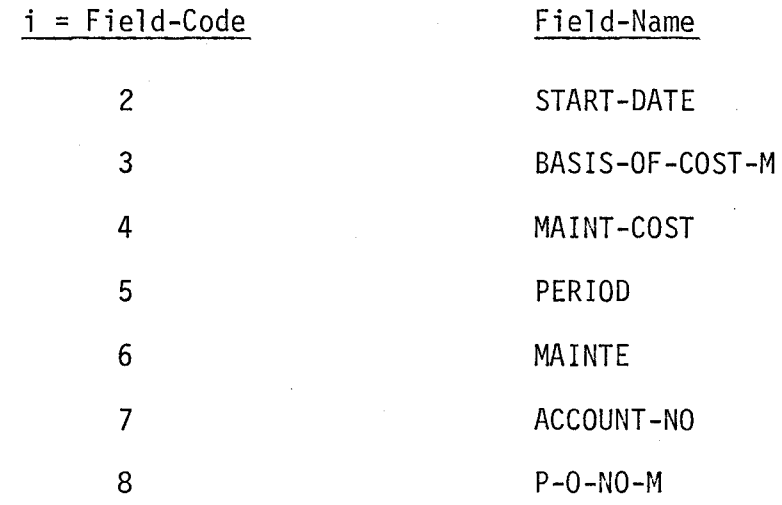

File Name: PR-LOC-FILE

 $\Delta \sim 10^4$ 

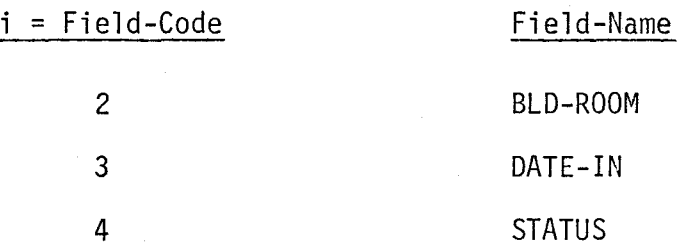

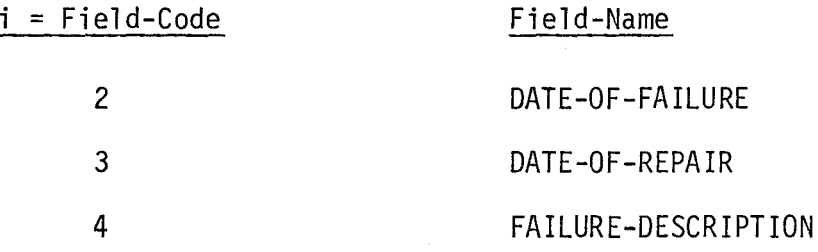

The update program consists of six update routines:

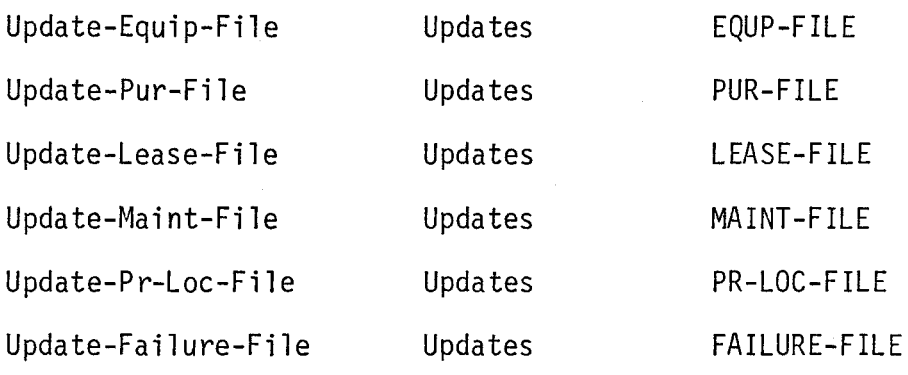

Each of these update routines has three subroutines for addition of new records, deletion of existing records and replacing of fields in existing records.

All input transactions for addition and replacement of fields are validated. Bad input transactions are rejected. Valid input transactions are accepted and an appropriate action is taken, depending upon Update-code.

In case of renewal of lease for an equipment, a new lease record will be added to LEASE-FILE and an existing record will be transferred automatically to PAST-LEASE-FILE.

Similarly in case of renewal of a maintenance contract a new record will be added to MAINT-FILE and an existing record will be transferred to PAST-MAINT-FILE.

In case of change of location of an equipment a new record will be added to PR-LOC-FILE and an existing record will be transferred to PT-LOC-FILE.

In case of failure of an equipment, user will always supply 1 as failure-count but the update program will itself add 1 to the last failure count and then the record will be written to the file.

The general format of input record to be added to a file is

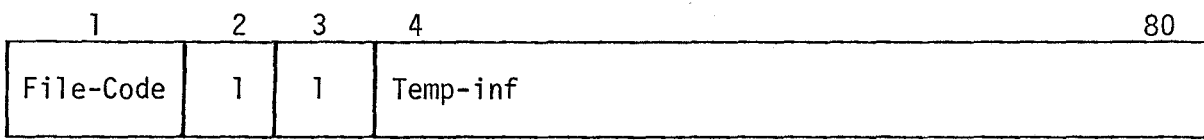

File-code is the file code for the file to which a record is to be added.

Temp-inf are the contents of the record to be added to the file. For each record contents will be different and can be found from the data dictionary. E.g., to add a record to FAILURE-FILE the input record will be as follows:

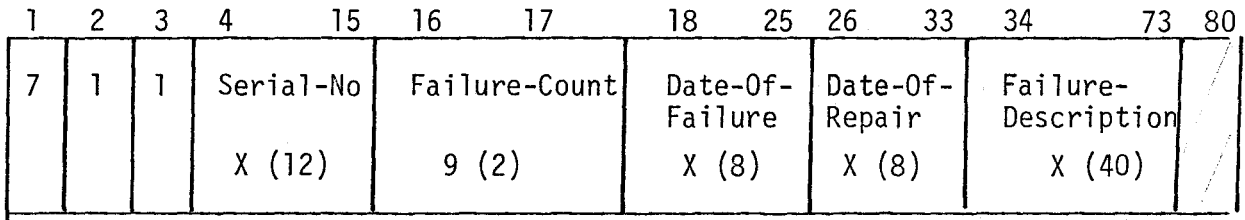

The general format of an input record when deleting from a file:

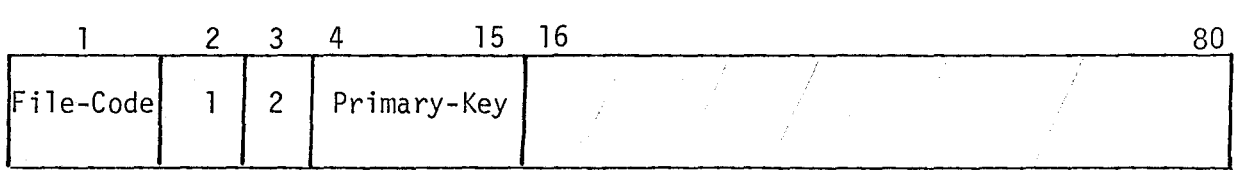

FILE-CODE is the file code of a file from which a record is to be deleted. PRH1ARY-KEY is the PRIMARY-KEY of the record to be deleted.

The general format of an input record when replacing a field in an existing record:

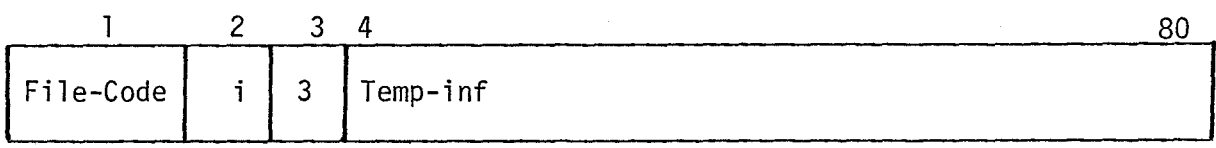

File-code is the file code for a file in which a change is required.

i is the field code already defined. Temp-inf contains the primary key of the record and the new contents of ith field.

To replace the contents of the vendor field in a record in EQUP-FILE the input transactions will look like:

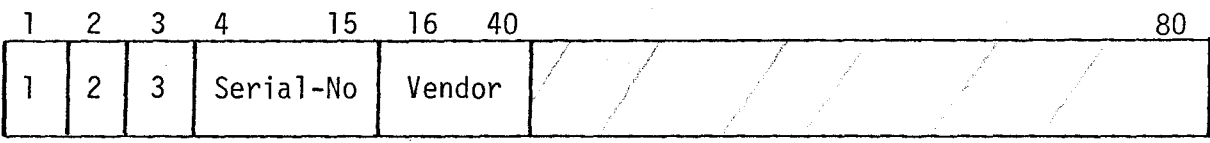

For transferring records to past-files input transactions will be as follows:

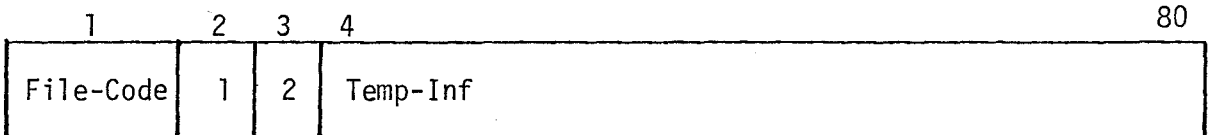

Where TEMP-INF contains the content of the record to be added to the file so that the existing record in the file for that equipment will be transferred to the corresponding past-file.

Outputs of Update Program.

(i) Exception Report

This report prints all bad transactions with appropriate error messages. Examples of error messages:

> Purchase cost is not numeric Record written has duplicate key Record with specified key does not exist Category is not numeric, etc.

(ii) Update Report

This report prints the contents of all records which have been successfully updated with action taken and date of update. E.g.,

> Record is added to PUR-FILE Record is deleted from EQUP- FILE Contents of field before replacement Contents of field after replacement, etc.

#### 3.3.3 Overview of INV. 3

#### INV. 3: DATABASE QUERY PROCESSING

Query Processing - Functional Overview

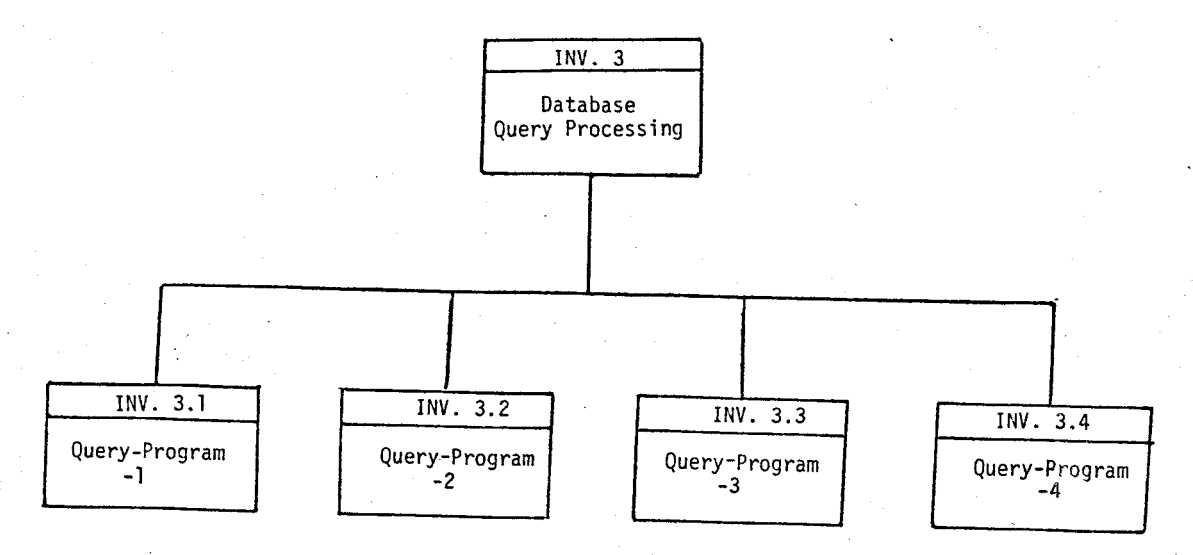

Database Query Processing consists of four programs for processing four different queries. It was actually intended to be run in interactive mode so that input could be supplied through the terminal and output could be displayed on the terminal. Because of insufficient memory each of these four programs is split into three sections. The first of these sections is run in interactive mode, which prompts for input; input is supplied and written to a file. The second of these sections fetches the input file created by the first section and produces the required report. Both of these sections are compiled and stored

in files in compiled form. The third section is a procedure which fetches files of compiled programs and submits the job to batchmode for execution.

The input to the first section is a department name. Output of this program is a printed report with a list of equipment and their purchase cost, purchased for that department.

The input to the second program is the name of the vendor. Output of this program is a printed report with a list of equipment purchased from that vendor.

The input to the third program is a list of purchase order numbers. Output is a printed report with a list of equipment purchased under those purchase order numbers.

The input to the fourth program is a list of Ipacs-identification numbers of terminals. Output is a printed report of locations of these terminals.

#### 3.3.4 Overview of INV. 4

### · INV. 4: DATABASE REPORT GENERATION

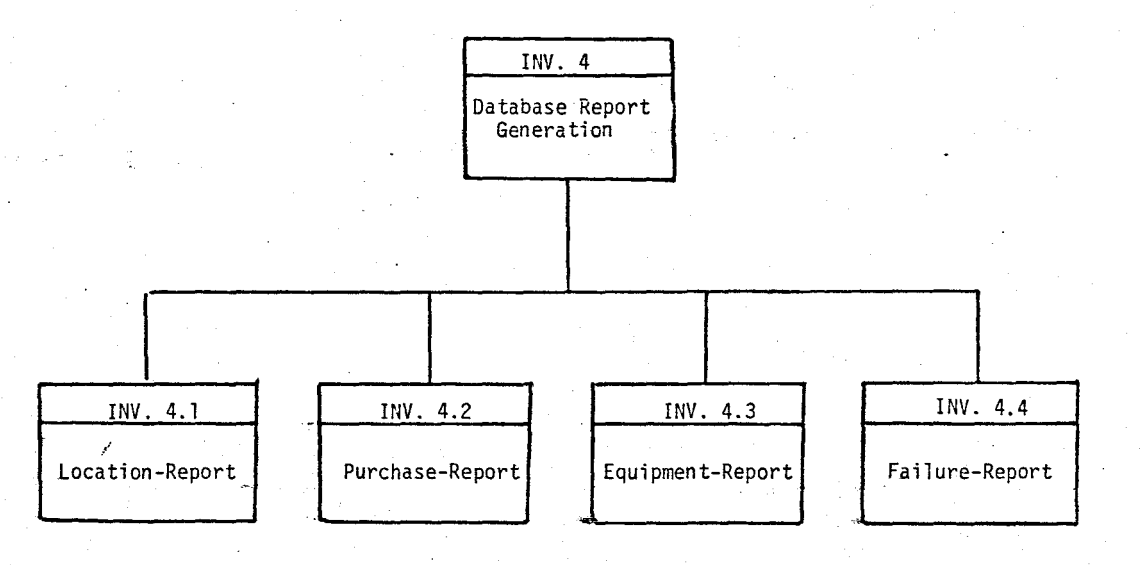

Database Report Generation consists of four programs which produce reports about the whole of the contents of the database. These programs can be run to produce reports on demand.- First of these is a program to produce a report which lists all the equipment in the database and their locations. The second program produces a purchase report which includes purchase costs, serial-nos., model-nos. and brief descriptions of equipment in the database. The third program prints a report containing category, department, vendor, purchase/lease cost and maintenance cost. The fourth program produces a service record for each item in the database. This report contains vendor, category, brief description and failure descriptions with dates of failure and repair.

#### 3.4 Control Features for Integrity of Databases

When a database contains data employed by many different users it is important that the data items and associations between data items not be destroyed. Hardware failures and various types of accidents will occur occasionally. The updating procedures must be such that they guarantee the integrity of the database. The integrity checks may also be designed to ensure that data values conform to certain specified rules.

For the integrity of the Equipment Inventory database, the following control features have been included: It must be accessible only to authorized users and a solution to this is a password. For hardware failures and other accidents, it is very important to use log files. Logging facility for recording images before and after update was used but was eliminated when the size of direct access files was reduced.

The integrity of the relational database is maintained in update operations by designing the relations with the minimum number of connections between relations. Whenever a relation is read, error processing module 'C.DMRST' is called via an ENTER statement. Then the status of the error code is checked before proceeding any further.

Numeric data items are checked before adding a new record or replacing a field. In order to check that correct values have been written to files, update report prints all successful updates so that one can check visually the contents of records added to the database.

Several tests were made to check the consistency of data and relationships between files. The most serious problem of data duplication is that it can lead to a lack of data integrity. So care has been taken not to have duplicate data items in the database.

#### CHAPTER IV

#### CONCLUDING REMARKS

After the new system is designed and implemented, it is necessary to ensure that the system is operating as intended and that the original objectives of the system are being accomplished. Hence the system should be evaluated.

#### 4.1 Evaluation of Results

The system can be evaluated in terms of objectives achieved and the observed performance of the system and supporting software. The database has been partially created, and is capable of maintaining large volumes of information, and of retrieving information by retrieval programs. Queries can be processed and required reports can be produced by feeding input through a terminal. The update program can update any record or any field in any file of the database. This program needs more memory than available, hence program is split into segments and overlay technique is used.

All the programs are written in a structured manner. Meaningful names are given to modules and data items. Comments have been included to improve readability of the programs.

The relative execution time of the system is presented by run statistics given below for a small database containing 80 records.

> Programs **Execution** time (secs.) Equipment Record 26.24

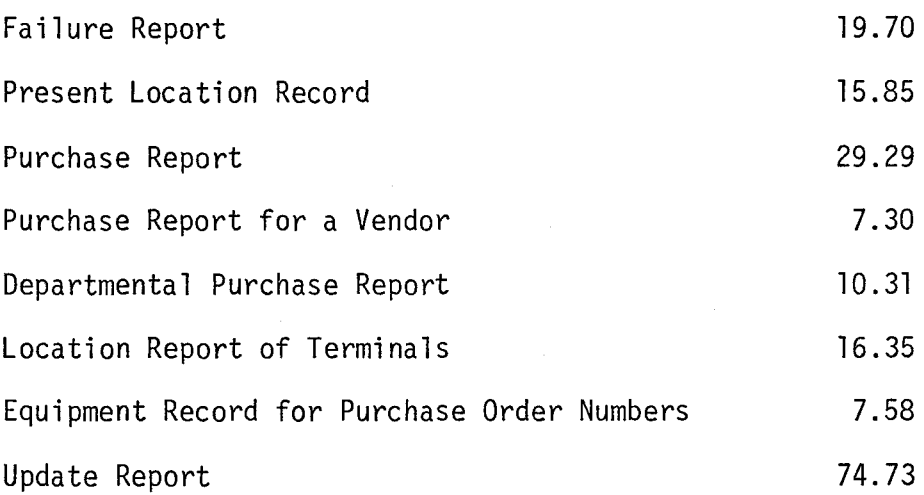

#### 4.2 Possible Extensions of System:

It is quite possible to extend the database by adding new fields to existing files or by adding new files to the database without any changes to the existing application programs. Since the data items included in the database are of a very general nature, the system is also applicable to equipment other than IPACS computing equipment. Because of limited time and resources the system could not be implemented completely. In case of availability of resources and time, more report generation programs and more query processing programs can be written and run in interactive mode.

#### 4.3 Discussion of Problems

A major difficulty encountered in achieving the objectives was size limit of memory. Files with alternate keys could not be created by one program but two programs were written to create each of them - one program to sort primary keys, and the other to create the file. The update program had to be split into segments and an overlay technique had

to be used. Input to this program is a presorted file of transactions.

Query processing which should actually be run in interactive mode, is now run in batchmode. Only the input is accepted in interactive mode.

In order to use the logging facility, one needs only direct access files. In the beginning log files were used but when the size limit for direct access files was reduced to 128 PRU'S, it was impossible to accommodate enough data. Hence log files could no longer be used.

The database software does not provide a locking facility at the record level, so concurrent updating by two users is possible, although one can employ permanent file locks on the access to the file as a whole.

The database software is not able to create sequential files, start statement to position root file does not position file at the stated record. It gives very misleading error messages. E.g., some records were added to a file by update program and it was indicated by update report. When the file was read, these records were not found. So I tried to insert these records again and got an error message that records already exist. So I tried to delete them and got an error message that records do not exist. The real problem was that the file was replaced after insertion of new records but not its associated index file and this created an inconsistency of data.

There is no facility to read the file or relation by an alternate key starting from the very beginning. One can read the relation or file by alternate key only by specifying the value of the alternate key explicitly. Hence to read the file completely by alternate key, one has

to sort the file on alternate key and then retrieve the first value and specify this alternate key value for access purposes.

The main problem during the summer was the transition from SCOPE to NOS, so many times units of the resources available to a user were changed, permanent files were lost, printer and card readers were out of order, delaying the development of project.

#### 4.4 Disadvantages of Database Processing

After creating a database system, some disadvantages of database processing were realized, in comparison to file processing, and are listed below:

- (i) Major disadvantage is that it is expensive.
- $(iii)$ It needs more memory than ordinary file processing.
- $(iii)$ It needs more CPU time.
- $(iv)$ After implementing database, operating costs will be higher.
- (v) Because of the increased complexity, backup and recovery are more difficult. Determining the exact time of failure and what exactly to do after that is also a problem.

# $APPENDIX A$ : A Listing of Schema and Subschema

78/11/29. 22.48.55.  $-460$  $(78136)$  $2.1$ SOURCE LISTING \* DDL

PAGE

素含素含量的黄金素的最高,最多的,最多的,最多的,最多的,最多的,最多的,最多的,就是最多的,我的多少,我的多少,我的多少,我的多少,我的多少,我的好好的。<br> 法资源情报的条件的事件的事实的事实,我们在学习的生活,我们的学习和学习的关系的关系的关系,并不能让我们的生活,我们的学习,我们的学习,我们的学习的学习,我们的学习 当世的女生的女生的事实的 计算机 计算机 计数据 计数据 计数据数据 计数据存储 计数据 计数据 计数据 计数据 计数据 计数据 计数据 计数据 化分子 计数字 化电子 计数据分子 k 法清单法的法案 经法律资本的 化聚合 计数据 为某事的事实的 计数字存储器 化聚合物 化水平冷却 化水平冷却 化水平冷却 化水平冷却 化水平冷却 化水平冷却法冷却 CALLE<sub>D</sub> THIS AREA GIVES DETAILS AROUT EQUIPMENT.<br>SERIAL-DO IS CREATED FOR THOSE IT DOES NEXIST.<br>COUNT-OF-FAILURE IS THE LAST COUNT OF FAILURE OF THE EQUIPMENT. PROCEDURES TO RE ALL SCHEMA FOR AN EQUIPMENT INVENTORY DATA BASE FOR<br>EQUIPMENT AT MOMASTER UNIVERSITY. AREAS AND FOLLONING PARAGRAPH GIVES NAMES OF<br>BEFORE OPENING AREAS.  $\sum_{i=1}^{n} \frac{1}{2} \sum_{i=1}^{n} \frac{1}{2} \sum_{i=1}^{n} \frac{1}{2} \sum_{i=1}^{n} \frac{1}{2} \sum_{i=1}^{n} \frac{1}{2} \sum_{i=1}^{n} \frac{1}{2} \sum_{i=1}^{n} \frac{1}{2} \sum_{i=1}^{n} \frac{1}{2} \sum_{i=1}^{n} \frac{1}{2} \sum_{i=1}^{n} \frac{1}{2} \sum_{i=1}^{n} \frac{1}{2} \sum_{i=1}^{n} \frac{1}{2} \sum_{i=1}^{n} \frac{1}{2$ ∵×ੌਰ NAME IS INVENTORY-EQUIPMENT-09. E E F F F F F F F F<br>HHHHHHHHH<br>HHHHHHHH PASTMAINTENANCEAREA RO MAME IS EQUIPMENT-DETAIL<br>SERIAL-NO<br>SERIAL-NO<br>DEPTOR<br>LEPRES-LD MAINTENANCEAREA. PASTLEASEAREA. EQUIPMENTAREA. IS PURCHASEAREA. IS PTLOCATION. PRLOCATION. IS LEASEAREA. FAILURE. THIS IS A ATE-ACQUIRED<br>ESCRIPTION-1<br>ESCRIPTION-2  $\overline{15}$  $\frac{5}{2}$  $\frac{5}{4}$  $\overline{13}$  $\frac{1}{2}$  $\frac{6}{11}$ مبر<br>10 **NAME** AREA NAME AREA NAME AREA NAME AREA NAME AREA NAME AREA NAME AREA NAME AREA NAME **ENDIDO**<br>DHHOO<br>DAANN<br>DOOD \*/<br>SCHEMA N RECORD AREA  $\ddot{\phantom{0}}$  $\ddot{\phantom{1}}$  $\ddot{\cdot}$ 0000000000<br>1 ∗`

ספספסטסטספספספספספספספס<br>שטעמיטוויטועדר ברבי ברבי ביטיוויטוויט<br>שטער אוויטריטטרפטפספספספ 000000<br>000000<br>00000 

**TNV=NTORY-**\* SOURCE LISTING \* DOL 2.1  $(78136) - 460$ 78/11/29. 22.48.55. **PAGE 0002** 00 958<br>00 059<br>00 060  $\lambda$ *MMMM*  $\begin{array}{c} 000061 \\ 000062 \\ 000063 \\ 00064 \end{array}$ THIS GIVES THE CETAILS ABOUT THE PURCHASE OF EQUIPMENT.  $\,$   $\,$  $\mathbf{r}$  $x<sub>n</sub>$  $\boldsymbol{z}$ RECORD NAME IS PURCHASED<br>WITHIN PURCHASEAREA.<br>01 SERIAL-NO.... 00065 ភូតិ ភូមិ<br>សេចក្តី PIC "X(12)".<br>FIC "9(7)V99".<br>FIC "99".<br>PIC "X(6)".<br>PIC "9(7)V99".  $0011$ <br> $011$ 00068 PURCHASE-COST ACCOUNT-NO 00069 00070<br>00071  $P = 0 - N = P$ CURPENT-REPLACEMENT-COST 00072  $00075$  $\mathbf{z}$ 00074  $\mathbf{x}$ 00075  $\ast$ LEASEAREA GIVES PRESENT AND PASTLEASEAREA GIVES PAST DETAILS OF LEASE OF EQUIPMENT. AND PROTECTIONARY OFFICERS AND DET<br>ON THE RENEWAL OF LEASE A CORRESPONDING RECORD IS ADDED. 06076<br>00077  $\,$   $\,$  $\star$ 00078<br>00079 00080  $*<sub>j</sub>$ RÉCORD NAME IS LEASED<br>WITHIN LEASEAREA.<br>01 SERIAL-NO 00082<br>00082<br>00083 PIC "X(12)",<br>PIC "X(8)",<br>PIC "9(6)V99",<br>PIC "X(3)",<br>PIC "99", 00084 ăī. STAPT-DATE BASIS-OF-COST-L 00085  $01$  $000085$  $\frac{5}{1}$ LEASE-COST 00088 δī ACCOUNT-NO  $PIO$  " $X(5)$ ". 00089 ŌĨ  $P - O - NO - L$ ភូមិ មី<br>សិលី 91 RECORD NAME IS PAST-LEASE-RECORD 00092 pic "x(12)"<br>
pic "x(8)"<br>
pic "9" 6) y 99".<br>
pic "3(3)".<br>
pic "x(3)".<br>
pic "x(5)". 03093 SERIAL-NO  $01$  $\begin{matrix} 0 & 1 \\ 0 & 1 \\ 0 & 1 \end{matrix}$  $00095$ STAFT-DATE BASTS-OF-COST-L<br>PAST-LEASE-COST 80000 00097 PERIOD  $01$  $\frac{5}{1}$ ACCOUNT-NO<br>PAST-P-0-NO-L 00100 00101<br>00102<br>00103  $\prime$ <sup>\*</sup> **at** 26 .\*\*\*\*\*\*\*\*\*\*\*\*\*\*\*\*\*\*\*\*\*\*\* MAINTENANCEAREA GIVES PRESENT AND PASTMAINTENANCEAREA GIVES<br>PAST DETAILS CF THE MAINTENANCE OF THE EQUIPMENT.<br>WHEN THERE IS NO MAINTENANCE FOR EQUIPMENT, MAINTEIS BLANK. 00104  $\mathbf{x}$  $\pmb{\ast}$ 00106<br>00107  $\mathbf{x}$ \*\*\*\*\*\*\*\*\*\* \*\*\*\*\*\*\*\*\*\*\*\*\*\*\*\*\*\*\*\*\* 00108 00109<br>00110<br>00111  $*$ RÉCORD NAME IS MAINTENANCE<br>MITHIN MAINTENANCEAREA. PIC "X(12)".<br>PIC "X(8)".<br>PIC "9(6)V99". 00112<br>00113<br>001145 SERIAL-NO  $01$  $\begin{matrix} 0 & 1 \\ 0 & 1 \\ 0 & 1 \end{matrix}$  $START-DATE$ BASIS-OF-COST-M<br>MAINT-COST

RЗ

**PAGE 0003** 

 $\begin{matrix} 0 & 0 & 1 & 1 & 6 \\ 0 & 0 & 1 & 1 & 7 \\ 0 & 0 & 1 & 1 & 8 \end{matrix}$  $01$  $\frac{0}{0}$  $01$ OĪ. 00122880000012289013301 ÕĪ  $0101$ 01  $\lambda$  $*$ 00139<br>00140 00142<br>00142<br>00143  $^{01}_{01}$ ŐĨ  $\frac{5}{4}$  $001+5$ 00145  $+1$  $01$ ŌĨ ŌĪ 00161<br>00161<br>00162<br>00163  $\frac{5}{1}$  $00164$ 00165 00168  $*<sub>I</sub>$ 00169 00170<br>00171<br>00172  $01$  $\frac{5}{1}$ 00173

a na karamatan

PIC "X(3)":<br>PIC "X(3)":<br>PIC "99": PERIOD MÄIÑŤĔ ACCOUNT-NO  $\overline{P}$ IC "X $\overline{S}$ I".  $P - 0 - NO - M$ RECORD NAME IS PAST-MAINTENANCE-RECORD WITHIN PASTMAINTENANCEAREA.  $\begin{array}{cccc}\n \text{PIC} & \text{PX} & \text{PY} & \text{PY} \\
 \text{PIC} & \text{PX} & \text{PY} & \text{PY} \\
 \text{PIC} & \text{PY} & \text{PY} & \text{PY} \\
 \end{array}$ SERIAL-NO START-DATE<br>BASIS-OF-COST-M PAST-MAINT-COST PERIOD<br>PAST-MAINTE<br>ACCOUNT-NO  $F1C$   $\overline{X(s)}$ . PAST-P-0-NO-M  $\ddot{\bullet}$ THIS AREA GIVES PRESENT LOCATION OF EQUIPMENT WITH ITS STATUS.  $\bullet$  $\boldsymbol{\ast}$  $\bullet$  $\mathbf{z}$ RÉCORD NAME IS PRESENT-LOCATION<br>WITHIN PRLOCATION.<br>01 SERIAL-NO PIC "X(12)":<br>FIC "X(10)":<br>PIC "X(8)": BLD-ROOM DATE-IN  $F\tilde{I}$  $\tilde{C}$   $\tilde{V}$  $\tilde{X}$  $\tilde{I}$  $\tilde{S}$  $I$  $\tilde{I}$  $\tilde{S}$ **STATUS** \*\*\*\*  $\boldsymbol{\ast}$ THIS AREA GIVES PAST LOCATIONS OF EQUIPMENT, WHENEVER AN EQUIPMENT IS MOVED TO ANOTHER PLACE A NEW RECORD IS AUTOMETICALLY CREATED.  $\mathbf{z}$  $\boldsymbol{\ast}$  $\mathbf{x}$  $\boldsymbol{\varkappa}$ RECORD NAME IS PAST-LOCATION WITHIN PTLOCATION.  $\begin{array}{cccc}\n\text{FIC} & \text{TX(12)} & \text{...} \\
\text{FIC} & \text{XX(3)} & \text{...} \\
\text{FIC} & \text{XX(8)} & \text{...} \\
\text{FIC} & \text{XX(10)} & \text{...}\n\end{array}$ SEPIAL-NO DATE-IN DATE-OUT<br>BLO-ROOM **STATUS** PĪČ. "XII5)", \*\*\*\*\*\*\*\*\*\*\*\*\*\*\*\*\*\*\*\*\*\*\*\*\*\*\*\*\*\*\*\*  $\mathbf{a}$ THIS AREA GIVES FAILURE HISTORY OF EACH EQUIPMENT.  $\boldsymbol{x}$  $\mathbf{r}$ THERE IS CNE RECORD CORRESPONDING TO EACH FAILURE OF AN EQUIPMENT.  $\frac{1}{2}$ RÉCORD NAME IS FAILURE-HISTORY WITHIN FAILURE.  $PIC$  " $X(12)$ ".<br>FIC "99".<br>PIC " $X(3)$ ". SERIAL-NO COUNT DATE-OF-FAILURE

ပ္လ

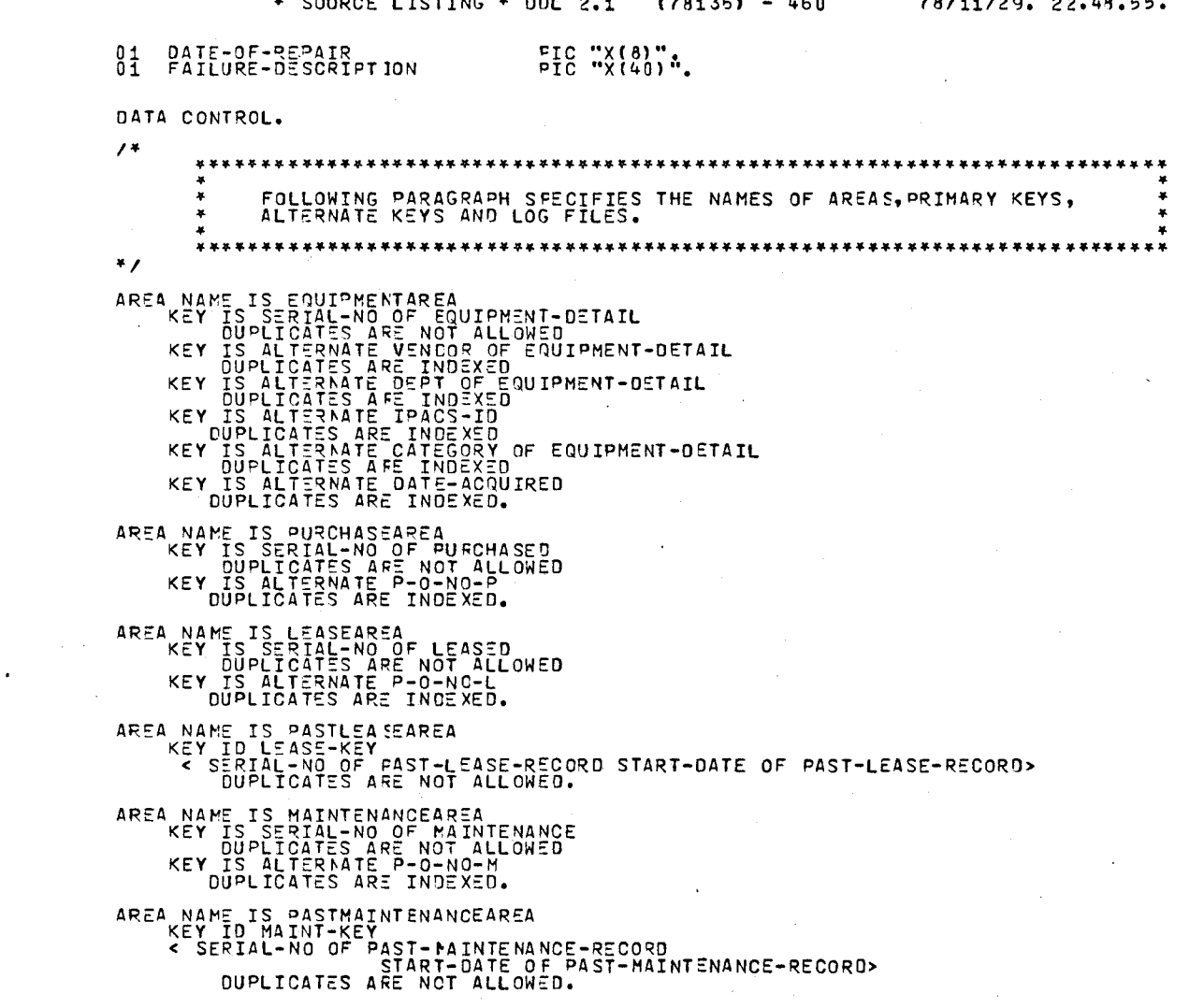

#### $\overline{\bullet}$  Collong Literals & one of  $\overline{\bullet}$

INVENTORY-

a Malama Malama Malama Malama Malama Malama Malama Malama Malama Malama Malama Malama Malama Malama Malama Mal<br>Na Malama Malama Malama Malama Malama Malama Malama Malama Malama Malama Malama Malama Malama Malama Malama Ma<br>

 $\mathcal{A}=\{x_1,\ldots,x_n\}$  , where  $\mathcal{A}=\{x_1,\ldots,x_n\}$ 

 $\sim$ 

 $2.722778$  $\overline{a}$ 

#### $70111100$  00 10  $F$

**PAGE 0984** 

 $\sim$ 

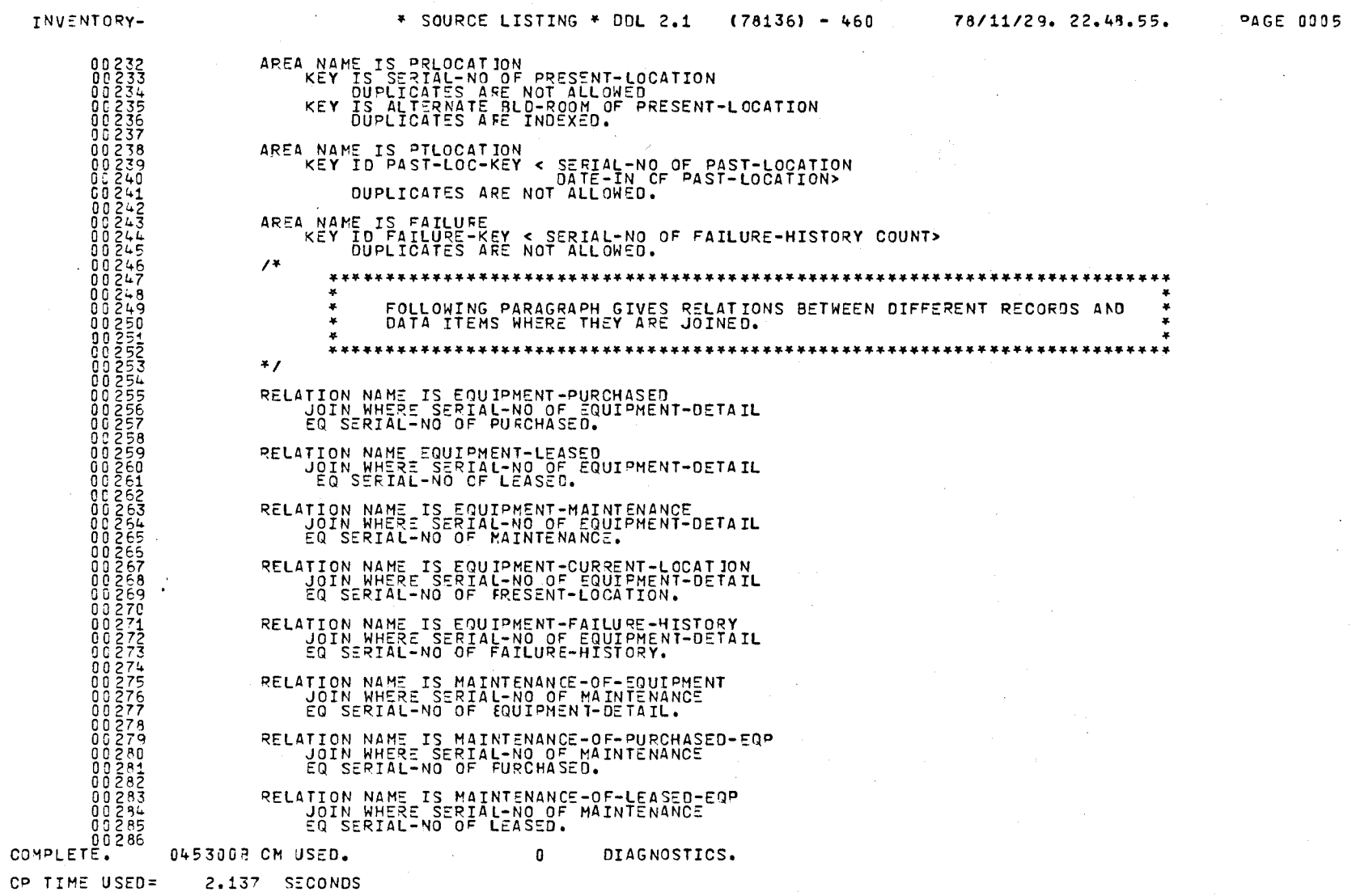

 $\bar{\mathcal{A}}$ 

المستقر المرادي والمهامسة الوالد فالمتاب والمتاري

 $\sim 100$ 

 $\label{eq:2} \frac{1}{\sqrt{2}}\int_{\mathbb{R}^{2}}\frac{1}{\sqrt{2}}\left(\frac{1}{\sqrt{2}}\right)^{2}dx\leq \frac{1}{2}\int_{\mathbb{R}^{2}}\frac{1}{\sqrt{2}}\left(\frac{1}{\sqrt{2}}\right)^{2}dx$ 

 $\sim 10^{-1}$  .

DOL CO

 $\epsilon$  ,  $\epsilon$  ) are defined as an expectation of  $\epsilon$ 

ဌာ

 $\mathcal{L}^{\text{max}}(\mathbf{A})$  and  $\mathcal{L}^{\text{max}}(\mathbf{A})$ 

 $\sim 10^{-1}$ 

素食黄蜂培养的生活的生活的生活,也是有多少的生活,也就会在生活的生活的生活,也是有多少的生活,也是有多少的生活,也是有多少的生活,也就会有多少的生活的生活,也是有多少的生活。 78/11/29.19.42.14. **案 金黄 的复数的复数 法的过去 医对射性 法计算法 法法 法法 法法 法法 法法 法法 法法 法法 法法 法法律 化水冷却 法法决 法法决 法法决 法法决 法法 化法 法法 法法 计** FOLLOWING PARAGRAPH GIVES CHANGED NAMES FOR AREAS AND DATA ITEMS. THIS IS A SUBSCHEMA TO CREAT ALL DATA BASE FILES FOR INVENTORY<br>EQUIPMENT DATA BASE. EQUP-FILE PUR-FILE LEASE-FILE MAINT-FILE<br>PAST-LEASE-FILE PAST-MAINT-FILE PR-LOC-FILE PT-LOC-FILE<br>FAILURE-FILE. THIS DIVISION GIVES DETAILS OF ALL RECORDS IN DATA BASE THIS DIVISION GIVES NAMES OF ALL FILES IN DATA BASE AD REALM PASTMAINTENANCEAREA BECOMES PAST-MAINT-FILE. REALM PASTLEASEAREA BECOMES PAST-LEASE-FILE.  $-460$ AD REALM MAINTENANCEAREA BECOMES MAINT-FILE.  $(78136)$ REALM EQUIRMENTAREA BECOMES EQUP-FILE. SS CREATSB WITHIN INVENTORY-EQUIPPENT-DB. DATA STATUS BECOMES EQUIPHENT-STATUS. AD REALM PRLOCATION BECOMES PR-LOC-FILE. AD REALM PTLOCATION BECOMES PT-LOC-FILE. AD REALM PURCHASEAREA BECOMES PUR-FILE. REALM LEASEAREA BECOMES LEASE-FILE. AD REALM FAILURE BECOMES FAILURE-FILE. DATA COUNT BECOMES FAILURE-COUNT.  $2.1$ SOURCE LISTING \* DOL \*\*\*\*\*\*\*\*\*\*\*\*\*\*\*\*\*\*\*\*\*\*\*\*\*\*\*\*\*\*\* ALIAS DIVISICN. TITLE DIVISION. **FEALH DIVISION.** ×  $\overline{a}$  $\overline{a}$ g  $\overline{a}$  $\overline{a}$ Q

000000000000

 $\overline{\phantom{0}}$ 

**a**AGE

000000000000000 00000000000000

56

 $\sim$   $\sim$ 

\* SOURCE LISTING \* DDL 2.1

 $\sim$ 

 $(78136) - 460$   $78/11/29$ ,  $19.42.14$ .

**PAGE 0002** 

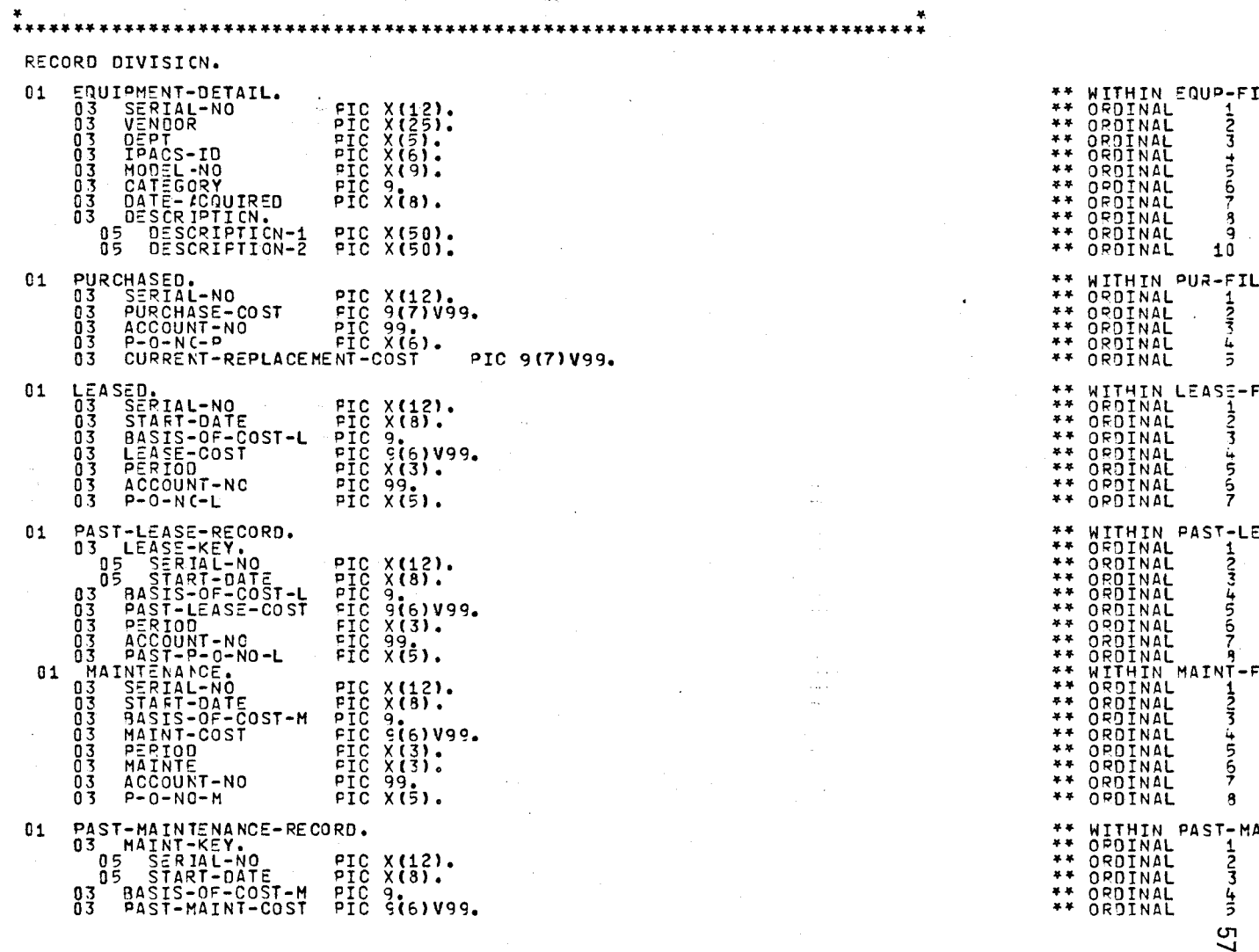

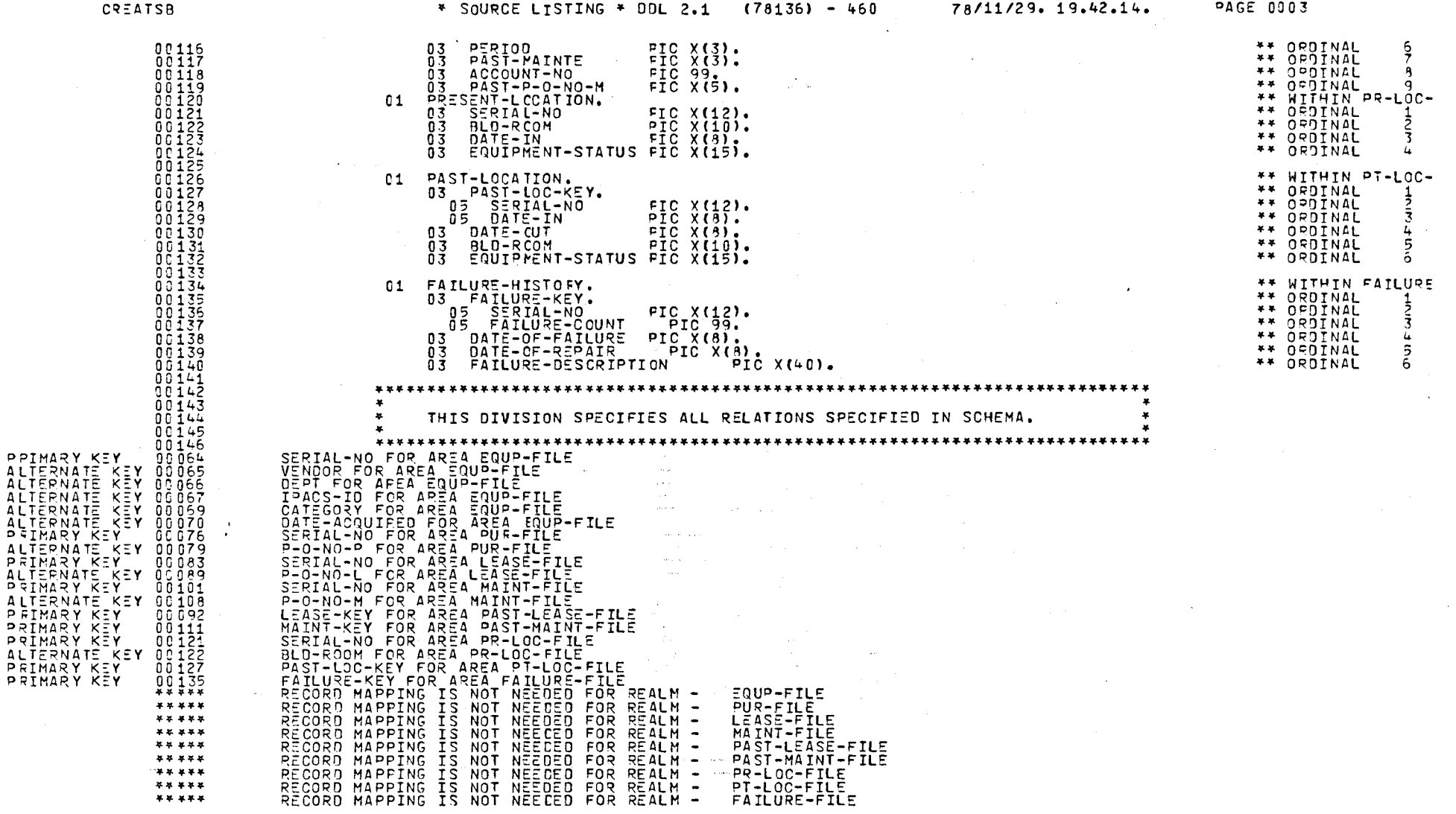

 $\mathcal{L}^{\text{max}}_{\text{max}}$ 

 $\mathcal{A}^{\mathcal{A}}$ 

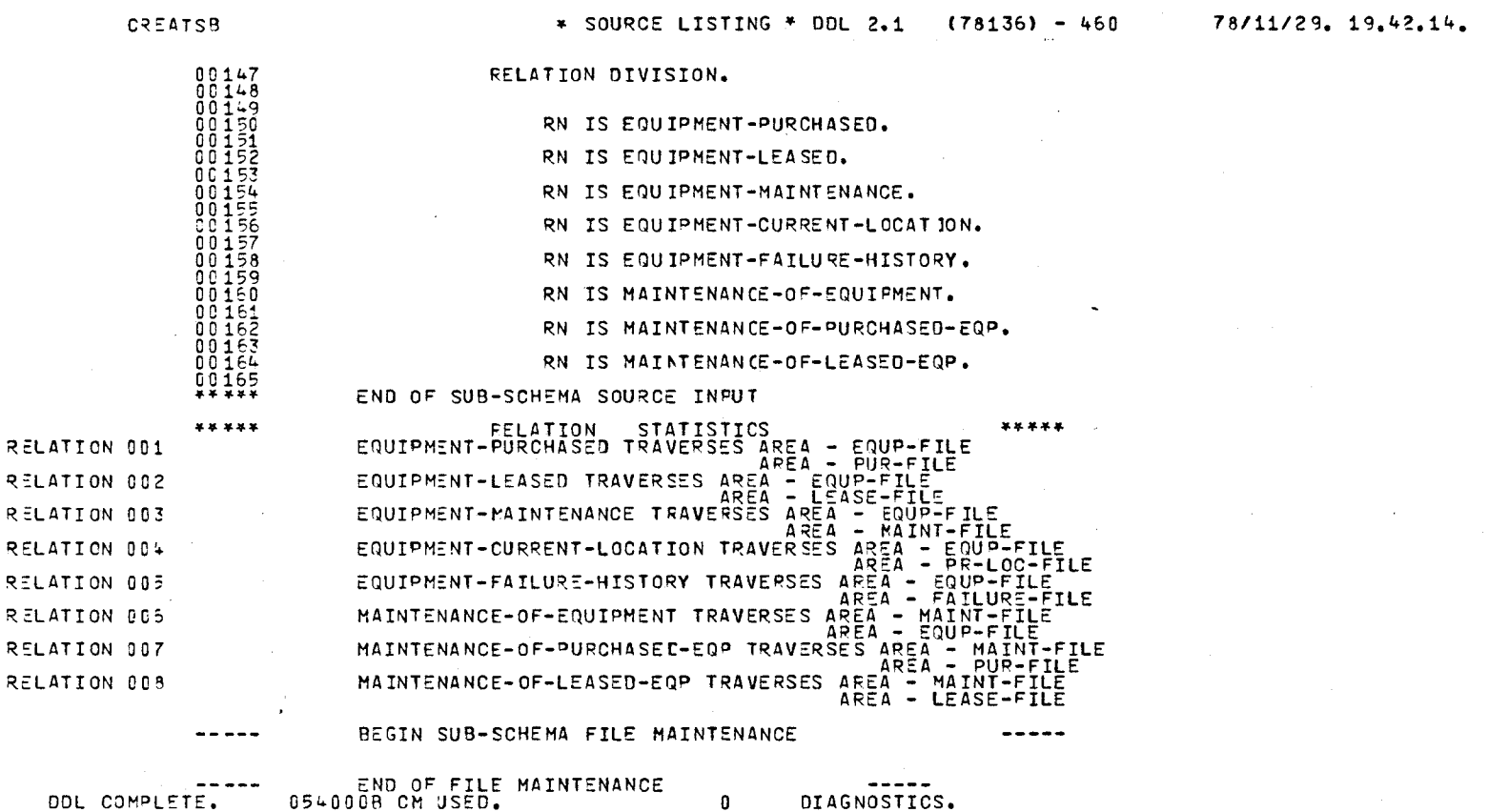

 $\bar{\mathbf{v}}$ 

 $\Delta \sim 1$ 

OP TIME USED= 1.635 SECONDS

 $\Delta \sim 10^{11}$  and  $\Delta \sim 10^{11}$ 

မ္မ

**PAGE 0004** 

APPENDIX B : Sample of Printed Reports

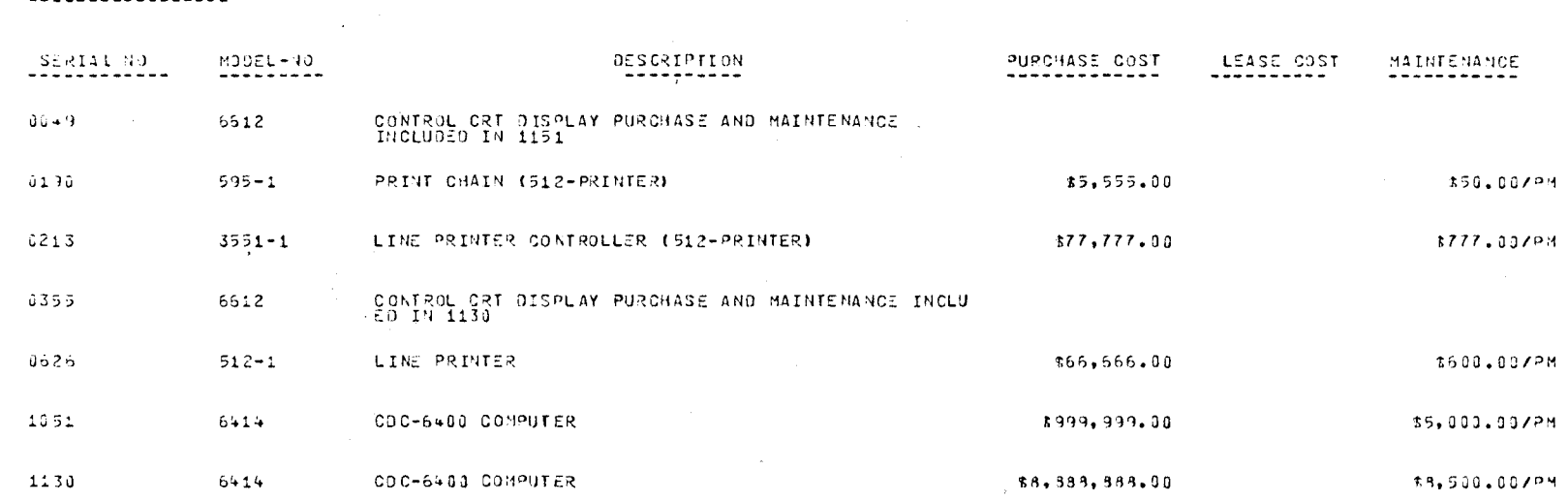

 $\langle \mathbf{0} \mathbb{E}^{|\mathbf{0}|} \mathbf{A}^{\otimes} \mathbf{T}^{\dagger} \mathbf{H} \mathbb{E}^{\mathbf{1}} \mathbf{H} = \mathbf{A} \mathbf{C} \mathbf{S}$ 

 $\sim$ 

 $\alpha$ 

CATEGORY CATA PROCESSING EQUIPMENT

the contract of the contract of the company

 $\sim$ 

 $\cdot$ 

EQUIPMENT RECORD

. . . . . . . .

REPORT DATE 11SEPT 78

 $^{PAGE}$  1

 $\overline{a}$ 

------------------------------------

VENDOR IBM

 $\overline{1}$ 

 $\overline{c}$ 

 $\mathbf{J}$ 

 $\ddot{\bullet}$  $\,$  5

 $\mathfrak{s}$ 

SERIAL-NO 0626

DATE-4 (QUIRED 1975/12/11)

FAILURE-NO FAILURE-OAIE

CATEGORY OATA PROCESSING EQUIPMENT

EQUIPMENT DESCRIPTION LINE PRINTER.

1975/01/21

1977/05/19

1978/08/10

1978/08/15

1375/02/11 1977/02/26

REPAIR-DATE

1976/01/29

1976/02/25

1977/03/12

 $1977/05/21$ 

1978/08/12

1978/09/12

医尿病 的复数 where  $\sigma$  is the set of  $\sigma$  . The constant in the constant  $\sigma$ 

EQUIPMENT FAILURE REPORT

BROKEN BELT

BROKEN BELT

**BROKEN BELT** 

BROKEN BELT BROKEN BELT

MECHANICAL BREAKDOWN

المراجات الشام لمحمد فالمحام والمتهجم

FAILURE-DESCRIPTION

. . . . . . . . . . . . . .

REPORT DATE 11 SEPT 73

 $PAGE = 10$  1 -----------<del>-</del>

## $PAGE = 1$

REPORT DATE 29 NOV 78

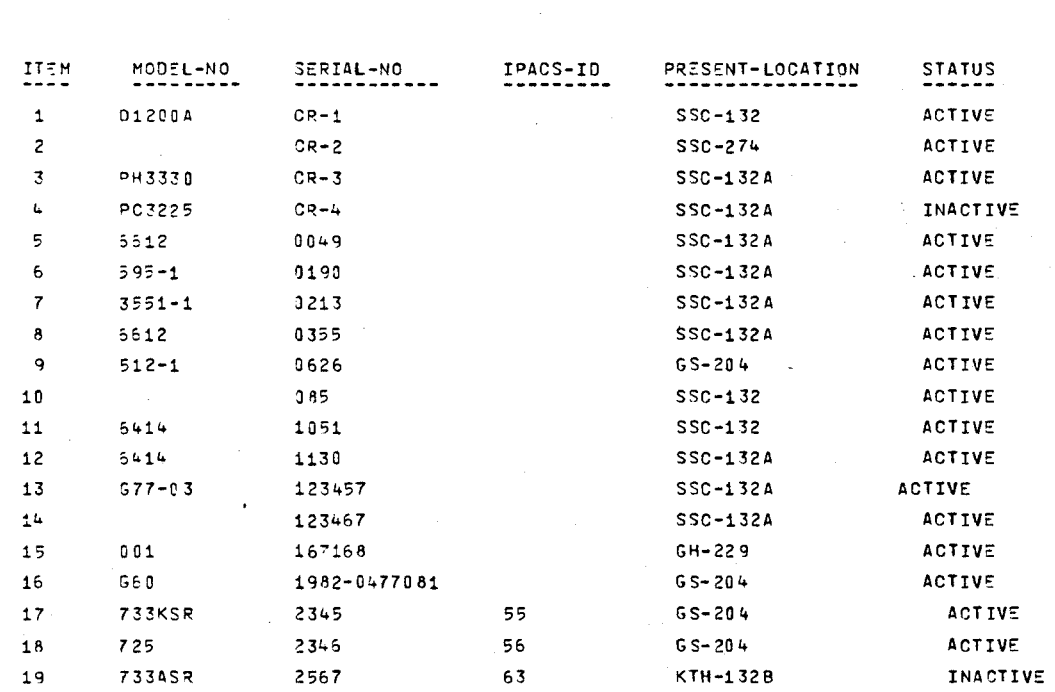

 $\sim$ 

PRESENT LOCATION RECORD

ස

#### $PAGE$ <sub>1</sub>

#### PUFCHASE REPORT FOR ALL DEPARTMENT -----------------------

REPORT DATE 29 NOV 78 . . . . . . . . . . .

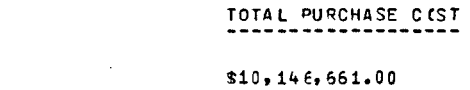

 $-$  OTHER

DEPARTMENT

ACS

IPS

 $TCS$ 

#### \$20,228.00

TOTAL PURCHASE-COST FOR ALL DEPARTMENTS

 $*10, 175, 440.00$ 

 $$7,108.00$ 

 $$1,443.00$ 

47.52

 $g_4$ 

 $PAGE = 1$ 

 $\sim$ لتساعد التنابيات

REPORT DATE 11 STRT 78

 $V>EV102$  IBM

 $\mathcal{A}$ 

 $\sim 10$ 

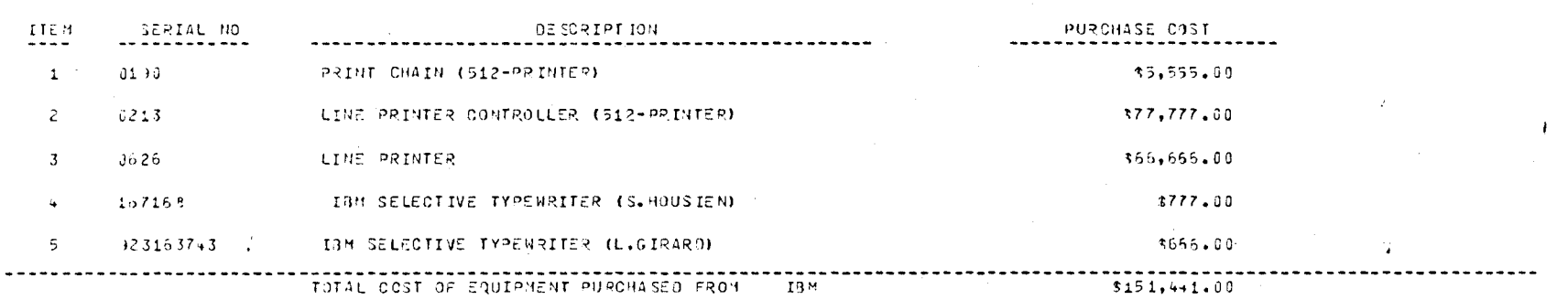

EQUIEMENT PURCHASE REPORT FOR A VENDOR

 $\left\langle \hat{e}^{(1)}\right\rangle _{H_{\text{eff}}}\left\langle \hat{e}^{(1)}\right\rangle _{H_{\text{eff}}}.$ 

 $\sim$ 

 $\lambda$ 

 $\sim 10^6$ 

 $\sim 10^7$
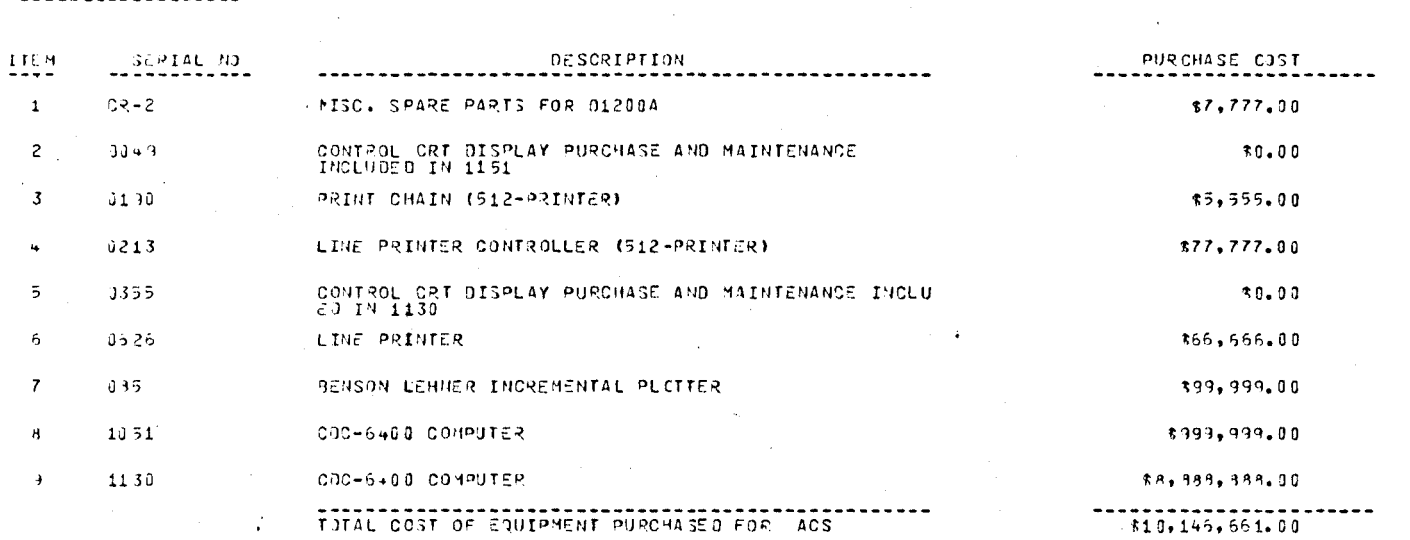

 $\mathcal{A}^{\mathcal{A}}$ 

 $\label{eq:1} \mathcal{L}^{\mathcal{A}}(\mathcal{F},\mathcal{F})\mathcal{L}^{\mathcal{A}}(\mathcal{F},\mathcal{F})\mathcal{F}^{\mathcal{A}}(\mathcal{F},\mathcal{F})\mathcal{F}^{\mathcal{A}}(\mathcal{F})$ 

DEPARTMENTAL EQUIPMENT PURCHASE REPORT

DEPARTMENT ACS

 $\mathcal{L}$ 

 $\sim$ 

99

 $\frac{PACE}{\frac{PACE}{P}}$ 

**REPORT DATE 11 SEPT 79** 

 $\sim$ 

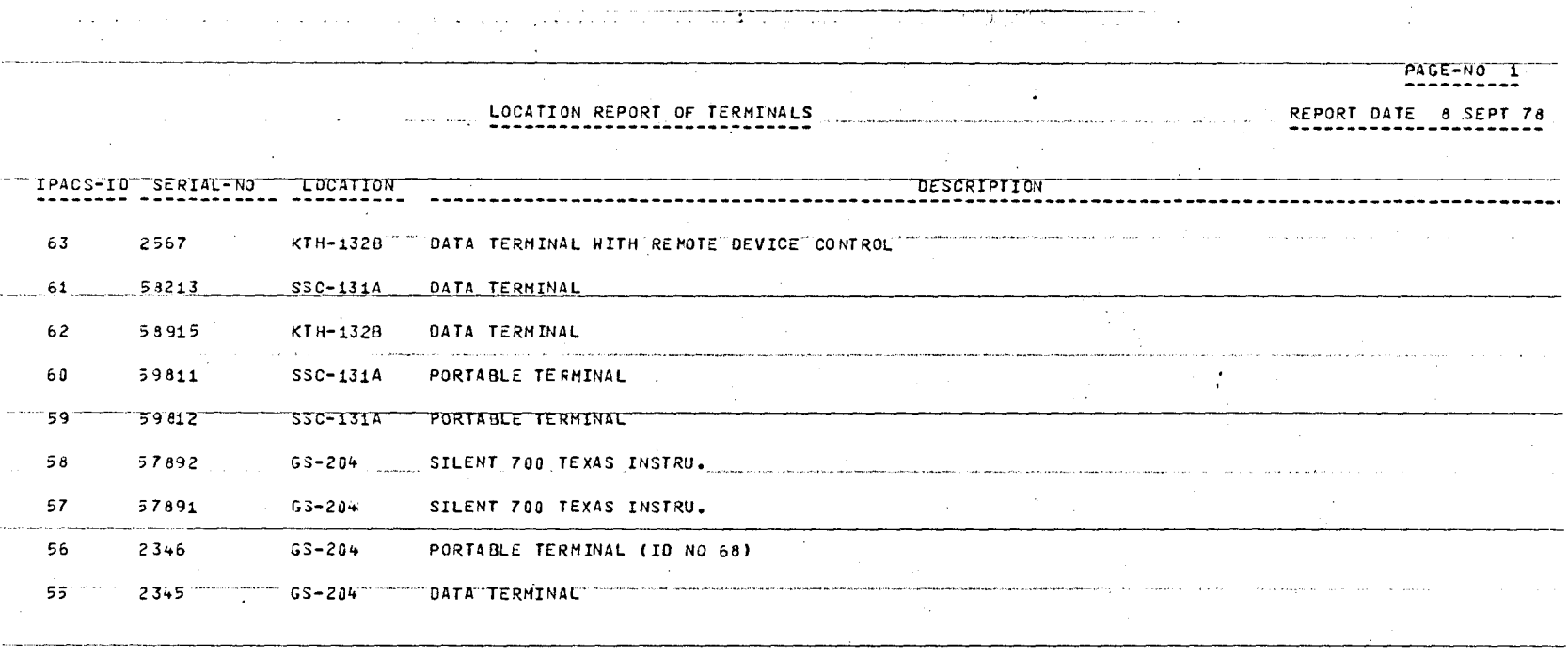

 $\sim 10^{-1}$ 

 $\mathcal{L}(\mathcal{A})$  and  $\mathcal{L}(\mathcal{A})$  $\omega = \epsilon$  .  $\sim$ التوازع لتربيب بسارا لطار المراكبين والراميط المتمردهم الطار and the control **Carl Corporation** 

 $\sim$  $\sim 10^{11}$  and  $\sim 10^{11}$  $\sim$ المتابعة المتابعة والمستقطع وقاليا والمنا the second proposed in **Service Service** المتحمية المسران وسماء وسأجوز الحاجاجين المعقاد المرتبات بتنبيذهم لقرار المدارين **Contractor** the company of the company ------------------------------------,--------,---------------------'------  $\sim 40^{\circ}$ 

المنتقل المنافس المنتقل والمستقل والمنافس وستوا ولاوت وفعلته للمعتقد المتابع والمتعارف والمنافس والمعاونة والمتعارف  $\alpha$  and  $\alpha$  is the second contribution of the second contribution  $\alpha$  $\frac{1}{2} \frac{d^2 \psi}{d\psi}$  $\sim$  $\mathcal{L}^{\text{max}}_{\text{max}}$ and the components of the components

 $\sim 10^{-11}$ 

 $\sim 1000$ 

<u>্ৰ</u>

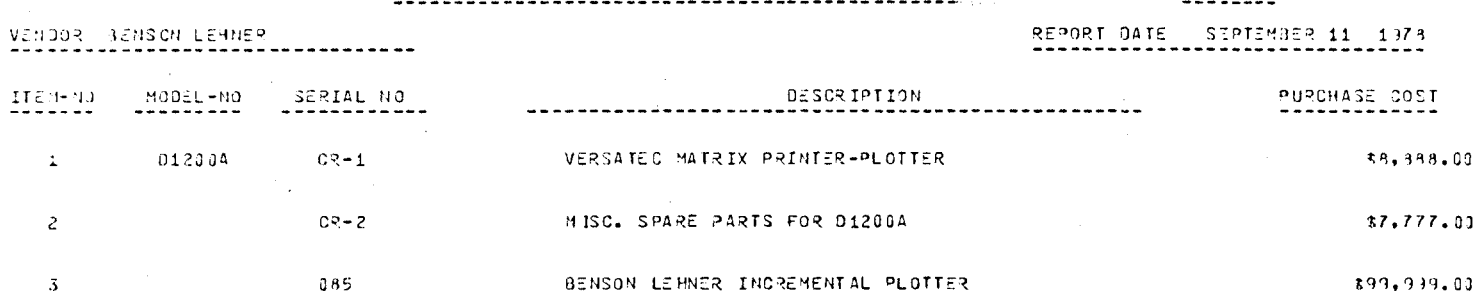

 $\sim 10^7$  $\sim 10^7$ 

. The constraints of the constraints of the constraints of the constraints of the constraints  $\mathcal{E}_\text{c}$ 

 $\sim 10^{-1}$  $\mathcal{L}$ 

 $\Delta$ 

 $\sim$ 

 $\mathcal{A}$ 

## EQUIPMENT RECORD FOR PURCHASE ORDER NO 357891 (2008) 2008 PAGE 1 (2008)

 $\sim 10^7$ 

 $\mathbb{R}^2$ 

 $\sim$ 

 $\epsilon$ 

 $\mathsf{g}_3$ 

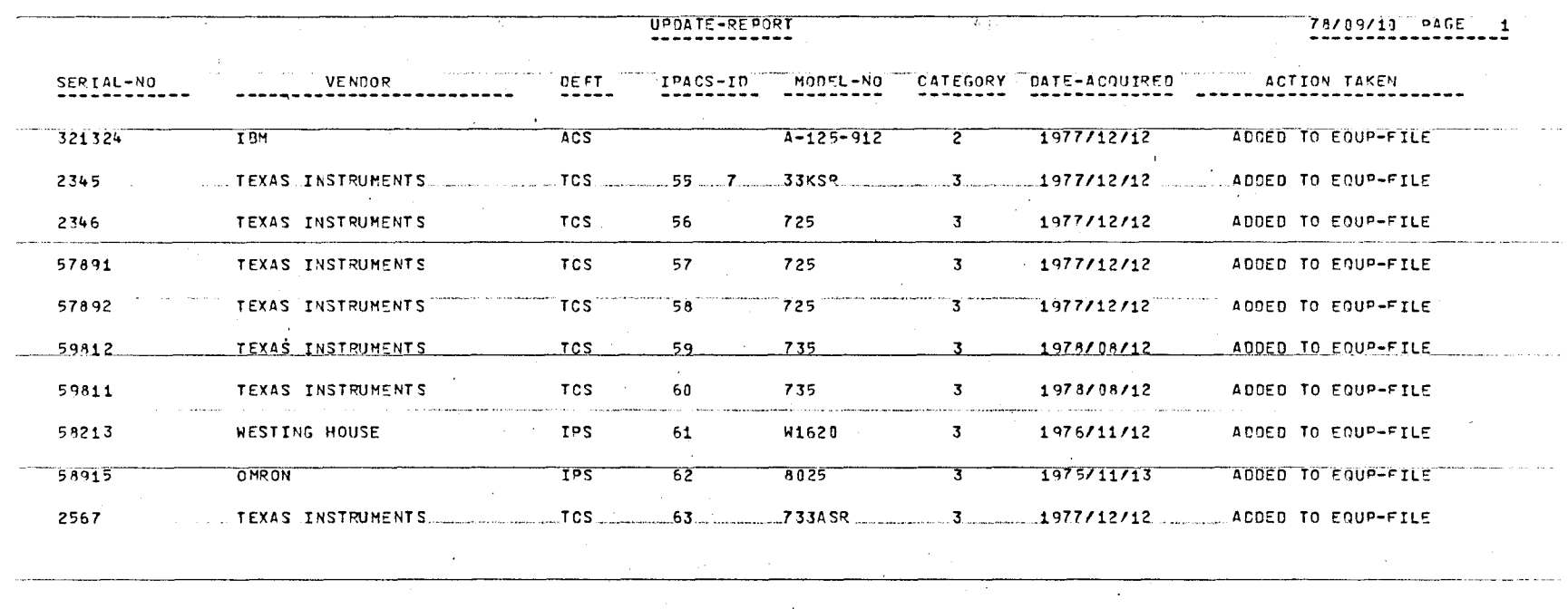

Tik go

 $\mathcal{O}(\mathcal{A}^{\mathcal{A}})$  , where  $\mathcal{O}(\mathcal{A}^{\mathcal{A}})$  is the contribution of the contribution of

 $\mathcal{L}^{\mathcal{L}}$ 

 $\alpha$  , which is an analytic interference and the commutation of  $\chi_0$ 

 $\sim 100$ 

 $\sim 10^{11}$  km s  $^{-1}$ 

The considered expected considering the equation of the state of the second field  $\tau$  ,  $\tau$  ,  $\tau$  ,  $\tau$  ,  $\tau$  ,  $\tau$  ,  $\tau$  ,  $\tau$ 

لمنصب

 $\lambda_{\rm{c}}$  .

 $\mathcal{A}$  , we can also assume that

 $\sim$ 

.<br>San Nashanya ya kama maso mwaka wa 1942, aliyo mni muji wa 1952, alikuwa mwaka wa 1952.

**Contract** 

 $69$ 

78/09/10 PAGE 2 UPDATE-REPORT the control of the property of the control of the control of the control of  $\mathcal{L}^{\mathcal{L}}$  and  $\mathcal{L}^{\mathcal{L}}$  are the set of the set of the  $\mathcal{L}^{\mathcal{L}}$ -222222222222  $\sim 100$  km s  $^{-1}$ general state al car salah sampang sa pagalakan sa sa mga sa pipala kaka na mala kalalang da sa manakan sa sa kama sa kapang **FILE** EQUP-FILE - RECORD KEY CR-3 PEFORE REPLACEMENT TEXAS INSTRUMENT FIELD VENDOR AFTER REPLACEMENT TEXAS INSTRUMENTS المتطورة سفاري المراجع ووجود المتوجب RECORD KEY CR-4  $FTIF$ EQUP-FILE FIELD VENDOR BEFORE REPLACEMENT TEXAS INSTRUMENT  $\sim 10^{-11}$ AFTER REPLACEMENT TEXAS INSTRUMENTS and the state of the  $\sim 10^{-10}$  M FILE EQUP-FILE RECORD KEY 2345 BEFORE REPLACEMENT 55 7 FIELD JPACS-JD AFTER REPLACEMENT 55 and a series of الواردية الموسين موسوسية المتعاطي والمتحدث المراكبين المتحدث والمواطن المتحدث المراكب المحدث المحدث المحدث المحدث المحدث FILE EQUP-FILE RECORD KEY 2345 **PEEORE REPLACEMENT 33KSR**  $FIELD MOELAO$ AFTER REPLACEMENT 733KSR  $\sim$  $\hat{A}$  and  $\hat{A}$  is a subset of the contribution of  $\hat{A}$ a de la construcción de la construcción FILE EQUP-FILE RECORD KEY 2345 BEFORE REPLACEMENT \_\_\_ FIELD\_DESCRIPTION=1 AFTER REPLACEMENT DATA TERMINAL **Service** .<br>The company of the state of the company of the company of the company of the company of the company of the company FILE EQUP-FILE RECORDIKEY 2345 FIELD DESCRIPTION-1 PEFORE REPLACEMENT AFTER REPLACEMENT PORTABLE TERMINAL (ID NO 68) المنافي المنافر المتحدث والمواطن والمستقدم المتشف والمتأمل المستقدم المستقدم المتشار المتمول المتقدم المستقدم المتناول والمنافي والمنافي والمنافي والمنافي والمنافذ والمنافذ والمنافذ والمنافذ والمنافذ والمنافذ والمنافذ وال FILE EQUP-FILE RECORD KEY 57891 BEFORE REPLACEMENT ... FIELD ... DESCFIPTION-1 AFTER REPLACEMENT SILENT 700 TEXAS INSTRU. The company of the company strenge agreement. The company approximate agreement in the research and a security

 $\sum$ 

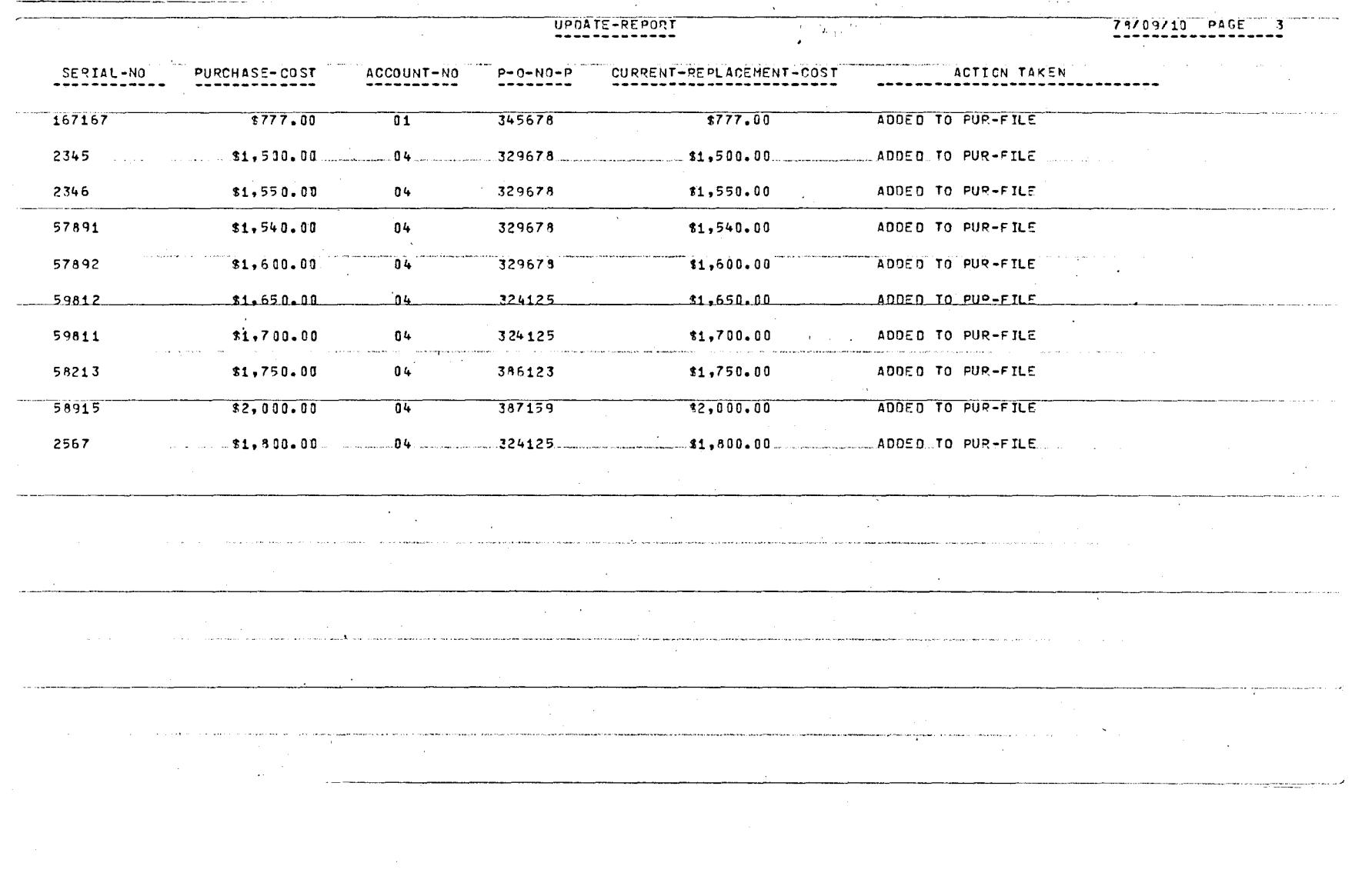

 $\mathcal{A}^{\mathrm{c}}_{\mathrm{c}}$  and

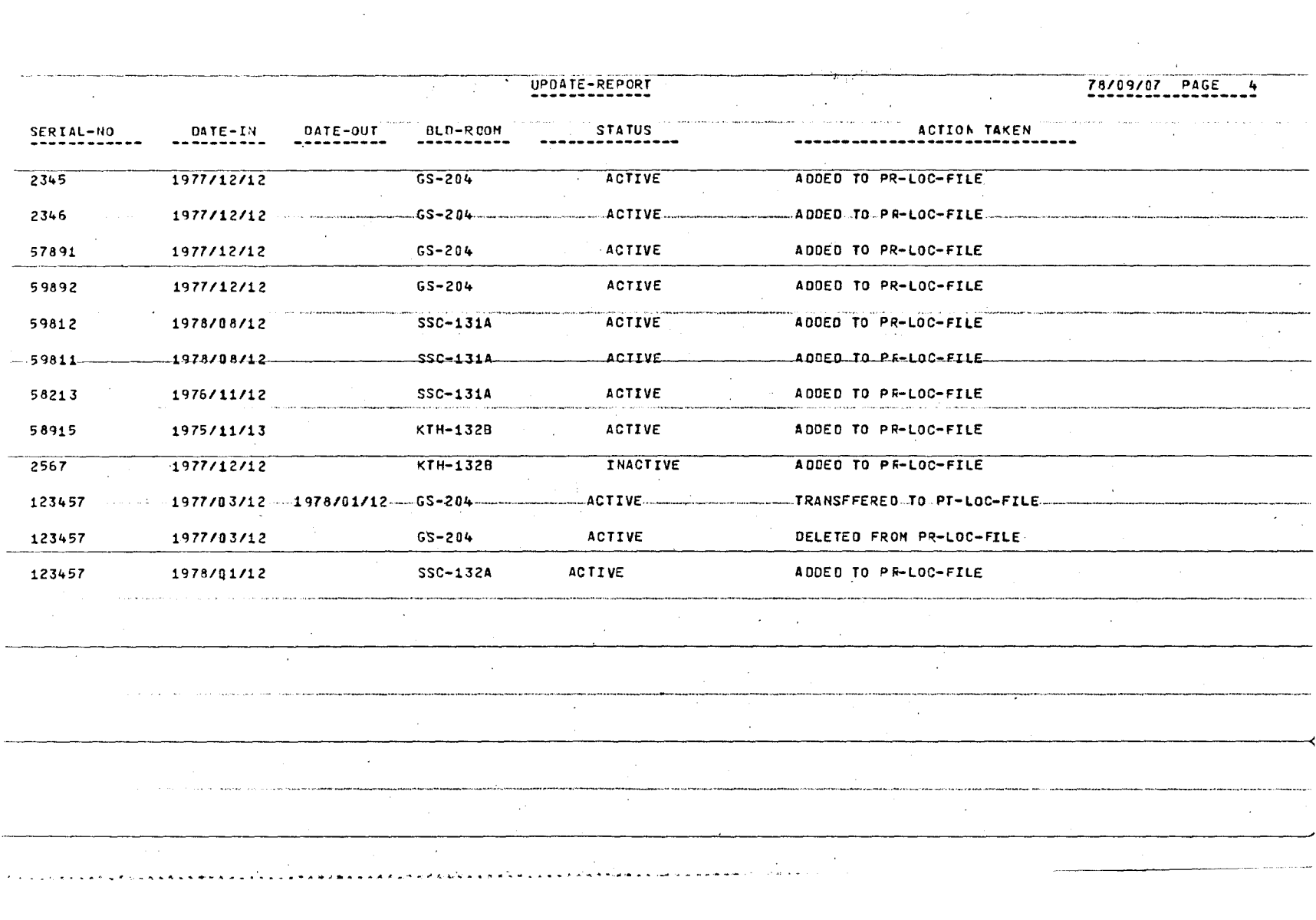

 $\bar{\omega}$ 

 $\sim$   $\sim$ 

and the con-

 $\frac{1}{2}$ 

 $\overline{2}$ 

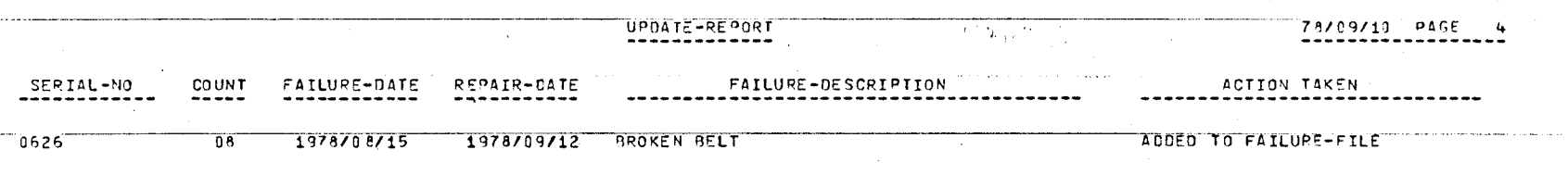

 $\mathcal{L}^{\mathcal{L}^{\mathcal{L}}}$ 

 $\label{eq:2.1} \frac{1}{\sqrt{2}}\int_{\mathbb{R}^3}\frac{1}{\sqrt{2}}\left(\frac{1}{\sqrt{2}}\right)^2\frac{1}{\sqrt{2}}\left(\frac{1}{\sqrt{2}}\right)^2\frac{1}{\sqrt{2}}\left(\frac{1}{\sqrt{2}}\right)^2\frac{1}{\sqrt{2}}\left(\frac{1}{\sqrt{2}}\right)^2.$ 

and and a series of the series of the series of the series of the series of the series of the series of the se

 $\label{eq:2.1} \frac{d\mathbf{y}}{d\mathbf{x}} = \frac{d\mathbf{y}}{d\mathbf{x}} \mathbf{y} + \frac{d\mathbf{y}}{d\mathbf{x}} \mathbf{y}$ 

 $\label{eq:2.1} \mathcal{L}(\mathcal{L}^{\mathcal{L}}(\mathcal{L}^{\mathcal{L}}(\mathcal{L}^{\mathcal$ 

 $\mathcal{L}^{\text{max}}_{\text{max}}$  and  $\mathcal{L}^{\text{max}}_{\text{max}}$ 

 $\label{eq:2.1} \mathcal{L}(\mathcal{L}^{\text{max}}_{\mathcal{L}}(\mathcal{L}^{\text{max}}_{\mathcal{L}}),\mathcal{L}^{\text{max}}_{\mathcal{L}}(\mathcal{L}^{\text{max}}_{\mathcal{L}}))$ 

ಜ

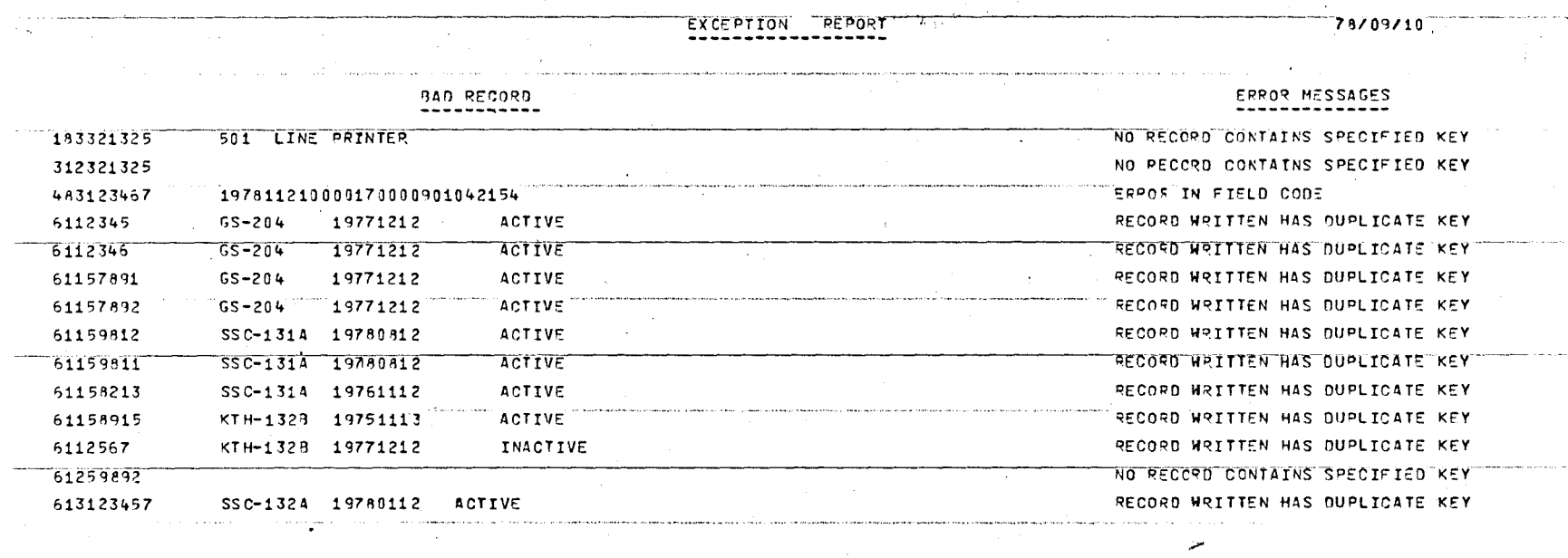

 $\sim$ 

 $\sim$   $\sim$ 

74

 $\bar{z}$ 

The following figure includes major database management features and it presents the total DMS-170 system. [1]

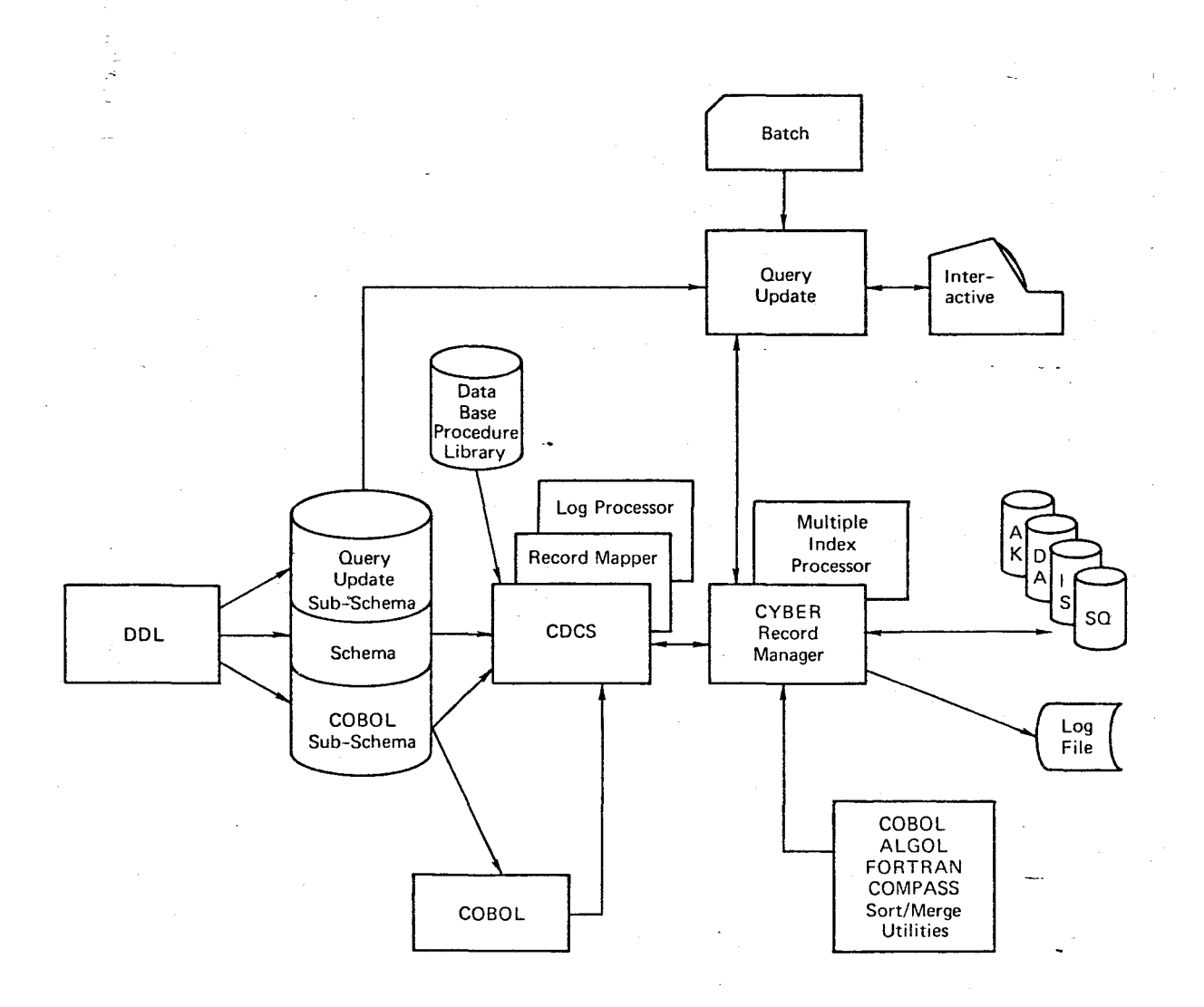

The DMS-170 processing environment. [1]

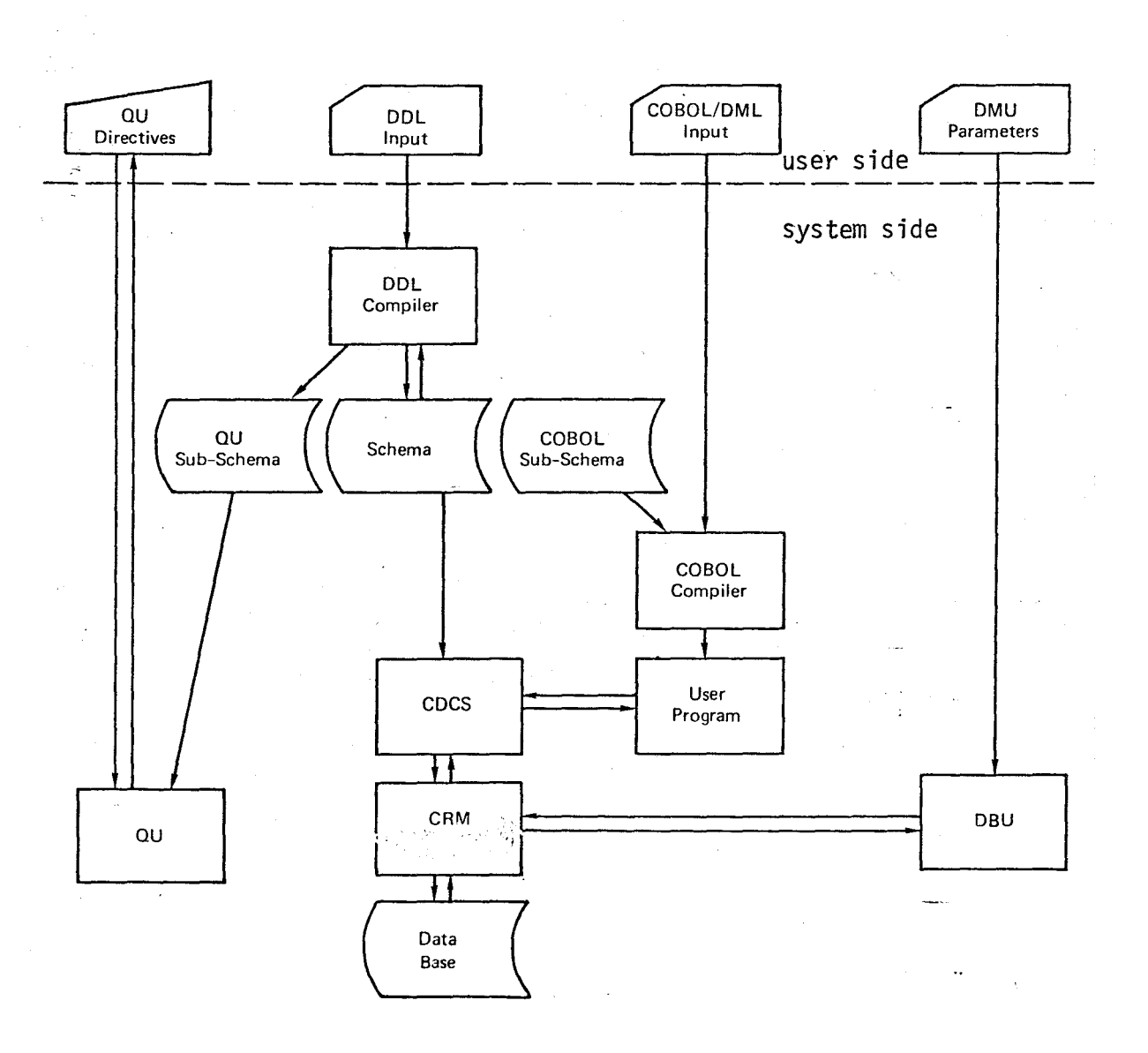

## BIBLIOGRAPHY

- [1] DMS-170, Data Administrator User's Guide, CDC Operating Systems; NOSl, NOS/BEl, Pub. No. 60499100.
- [2] Martin James, Computer Database Organization, 2nd edition, Prentice-Ha 11 , Englewood Cliffs, New Jersey 07632, 1977.
- [3] DMS-170, DOL Version 2 Reference Manual, Volume 1: Schema Definition, CDC Operating System, NOSl, NOS/BEl, Pub. No. 60498400.
- [4] DMS-170, DOL Version 2 Reference Manual, Volume 2: COBOL Sub-Schema <sup>~</sup>Definition, CDC Operating Systems: NOSl, NOS/BEl, Pub. No. 60498500.
- [5] Kroenke, David, Database Processing, Science Research Associates, Inc., 1977.
- [6] Daniels, Yeates, Systems Analysis, Science Research Associates, Inc., 1971.
- [7] Robinson, P.B., Advanced COBOL:ANS74, American Elsevier Publishing Co. Inc., 1976.
- [8] Orilia, Stern, Business Data Processing Systems, John Wiley & Sons, 1977.
- [9] Shelly, Cashman, Introduction to Computer Programming Structured Cobol, Anaheim Publishing Company, 1977.
- [10] Weinberg, Wright, Goetz, Kauffman, High Level Cobol Programming, Winthrop Publishers, Inc., 1977.
- [11] Cobol Version 5 Reference Manual, CDC Operating Systems: NOS1, NOS/BE1, Pub. No. 60497100.
- [12] DMS-170 Cyber REcord Manager Version 1, 7000 Record Manager Reference Manual, Pub. No. 60495700.
- [13] Arnold, Hill, Nichols, Modern Data Processing, John Wiley & Sons, Inc., 1972.
- [14] Cashman, Review Manual for Certificate in Data Processing, Anaheim Publishing Company, 1968.

 $\label{eq:2} \mathbf{r} = \mathbf{y}_0 + \mathbf{y}_1$